# Container Networking: The Play of BPF & Network NS with different Virtual Devices

Takshak Chahande & Martin KaFai Lau

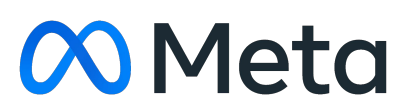

### Agenda

01 L3-Level networking (cgroup-bpf)

02 Building solution with Network Namespaces

03 How BPF helped to work around challenges

04 Performance data on different net devices solution

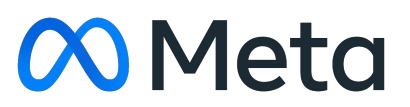

## Building solution without Network Namespaces

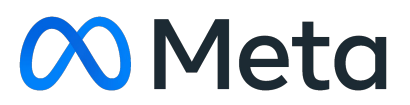

### Linux Containers ?

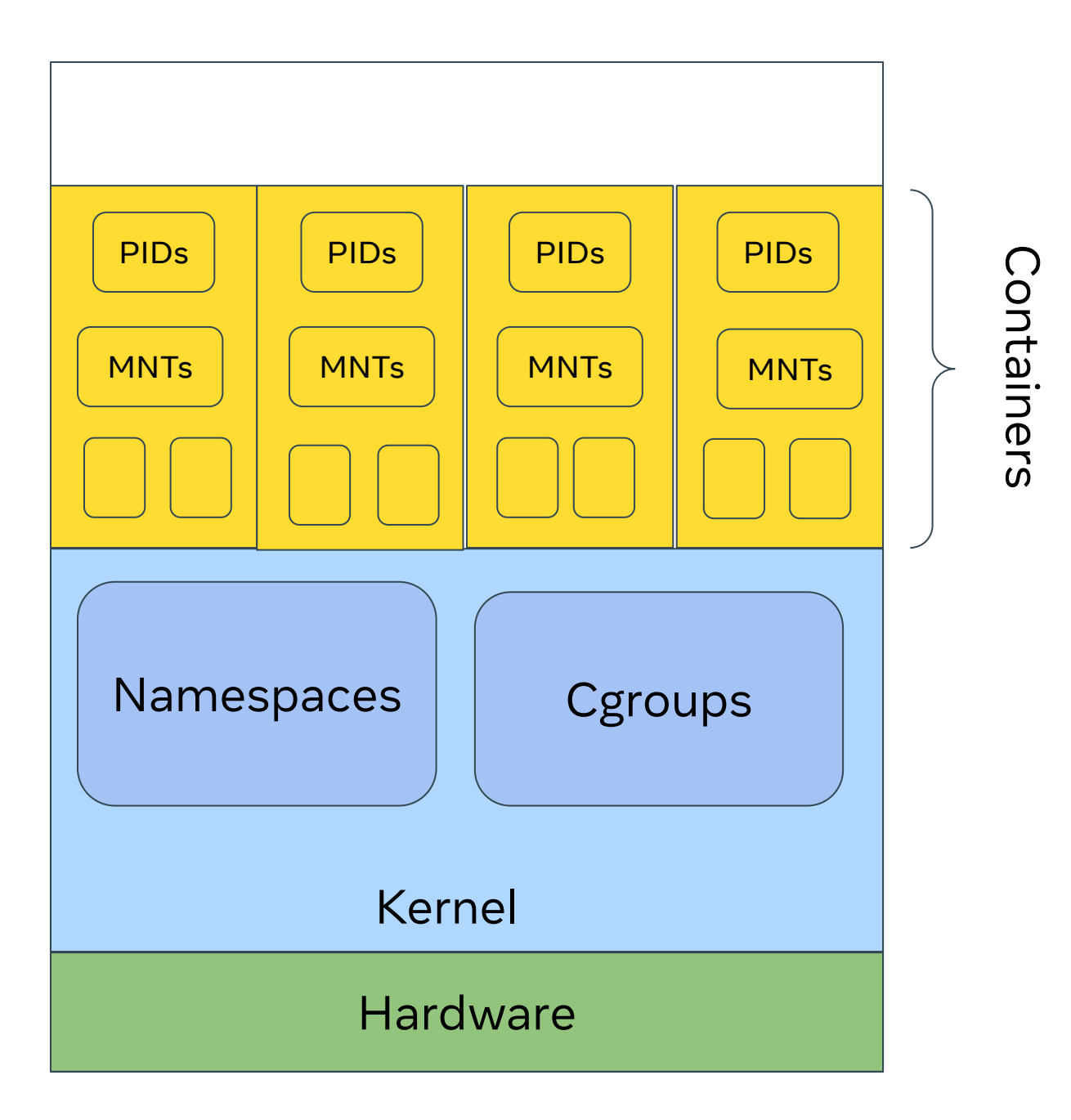

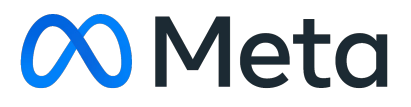

### Linux Containers

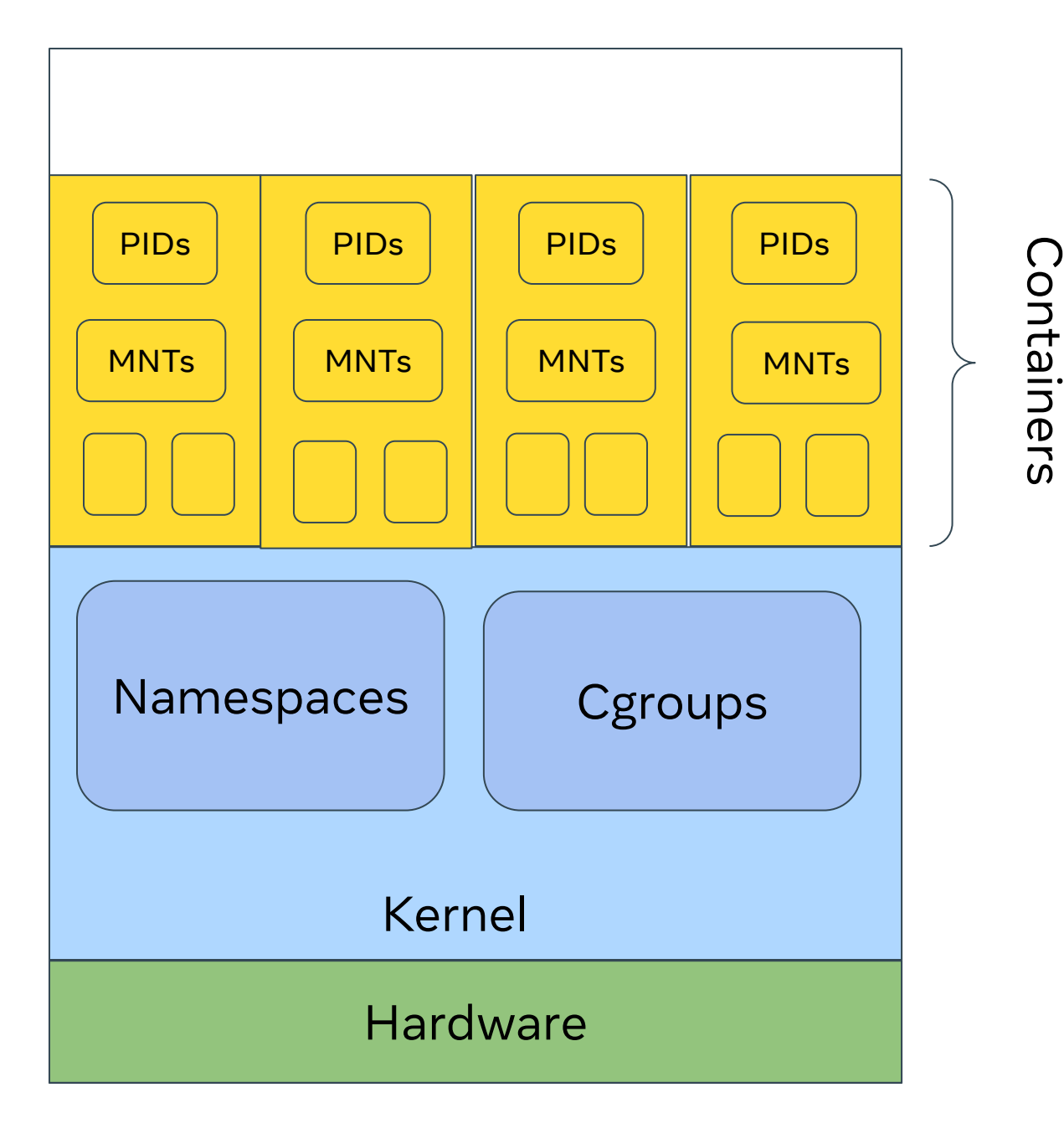

- Container shapes
	- Square Shapes
	- L-Shape
- Host Accessibility
	-
- Container Isolation
	-
	-

○ Single Tenant ○ Multi-Tenant Host ○ Resource Isolations ○ Shared Resources

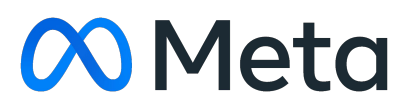

### Linux Containers : Shared-Network Resource

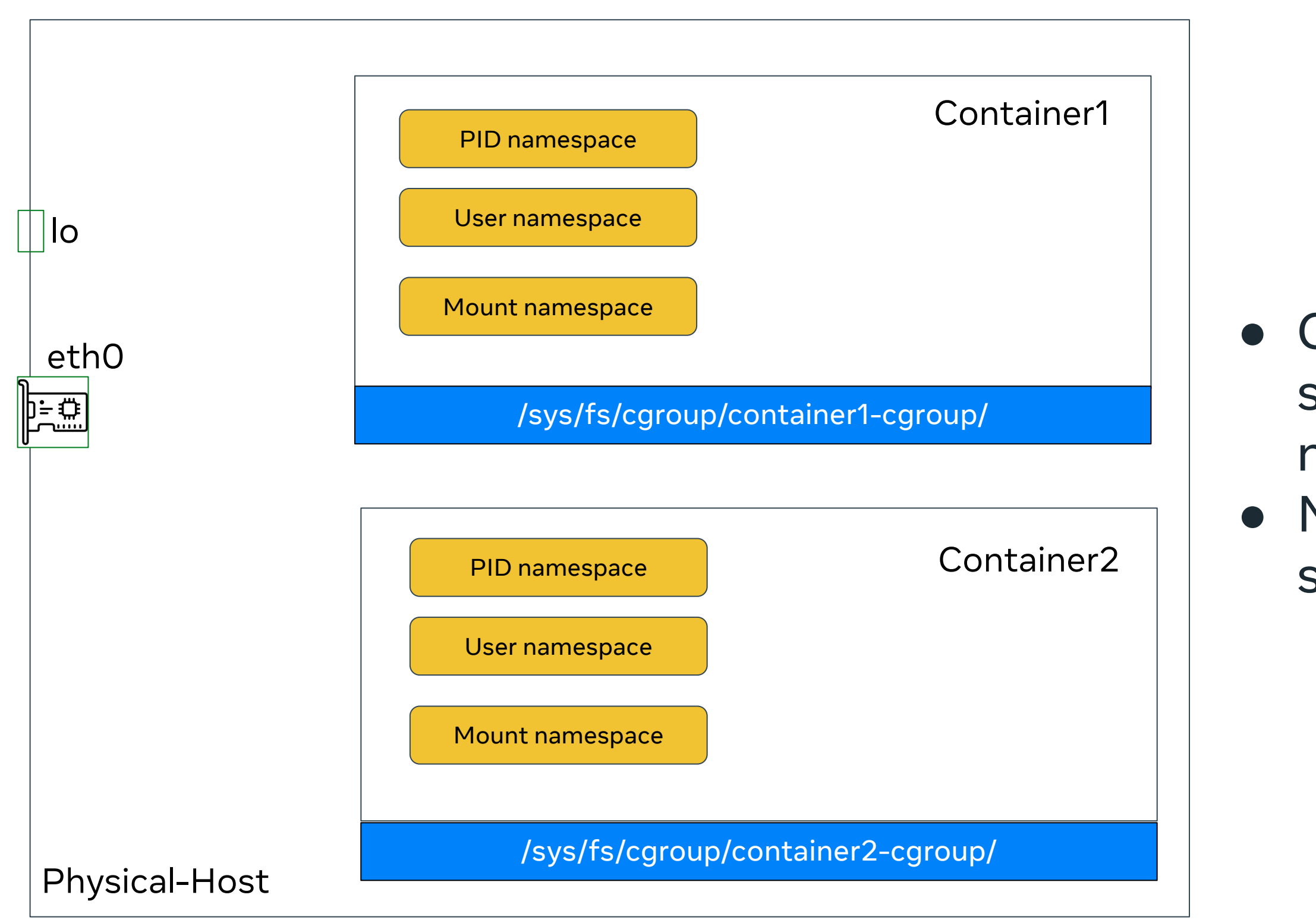

● Container1 & Container2 both shares the host-network namespace ● No extra-network configuration setup

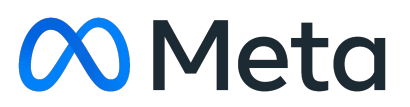

## Shared-Network Resource: Port mgmt

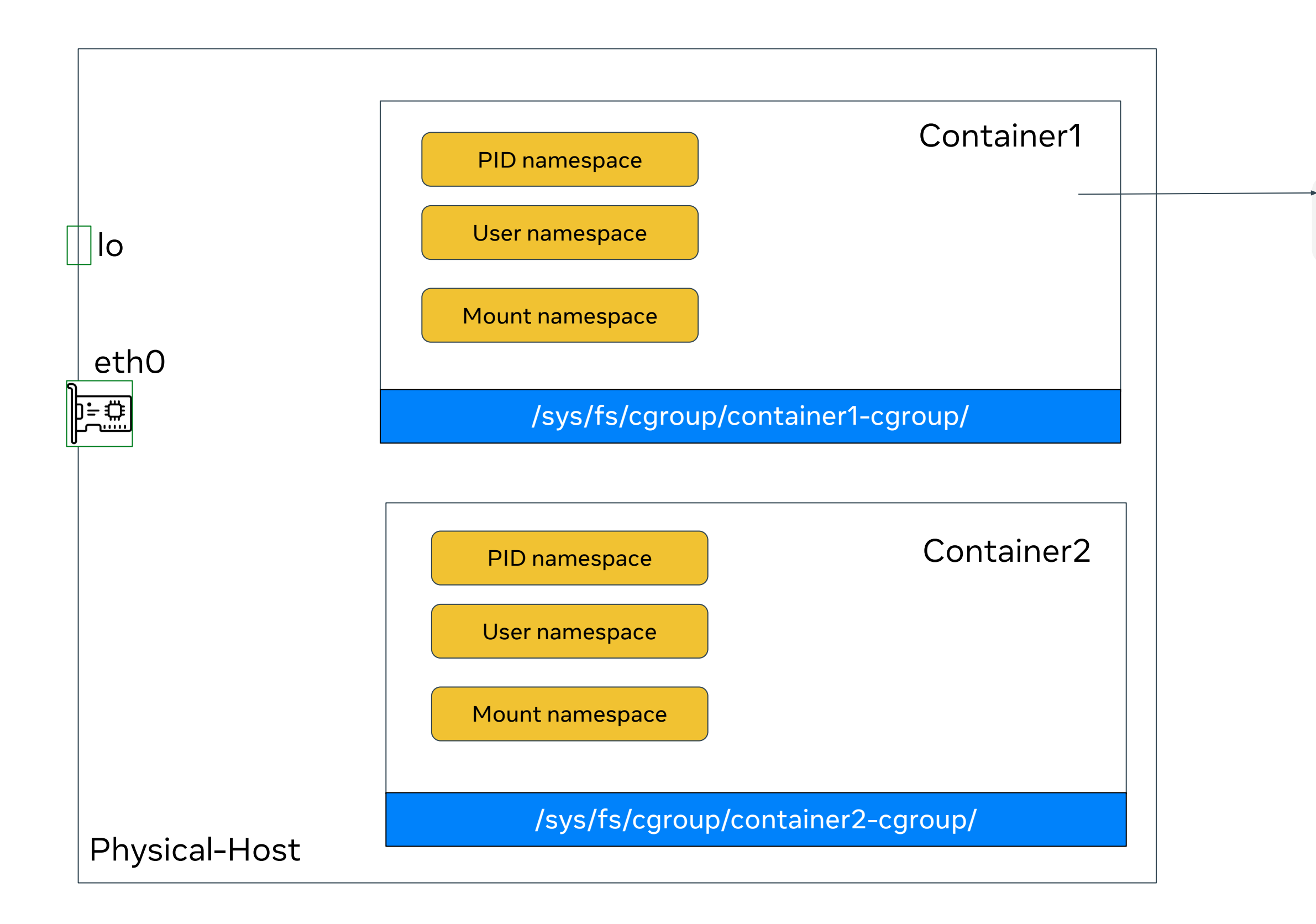

bind("::"/\*wildcard\*/, 443)

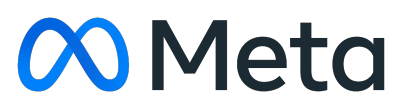

## Shared-Network Resource: Port mgmt

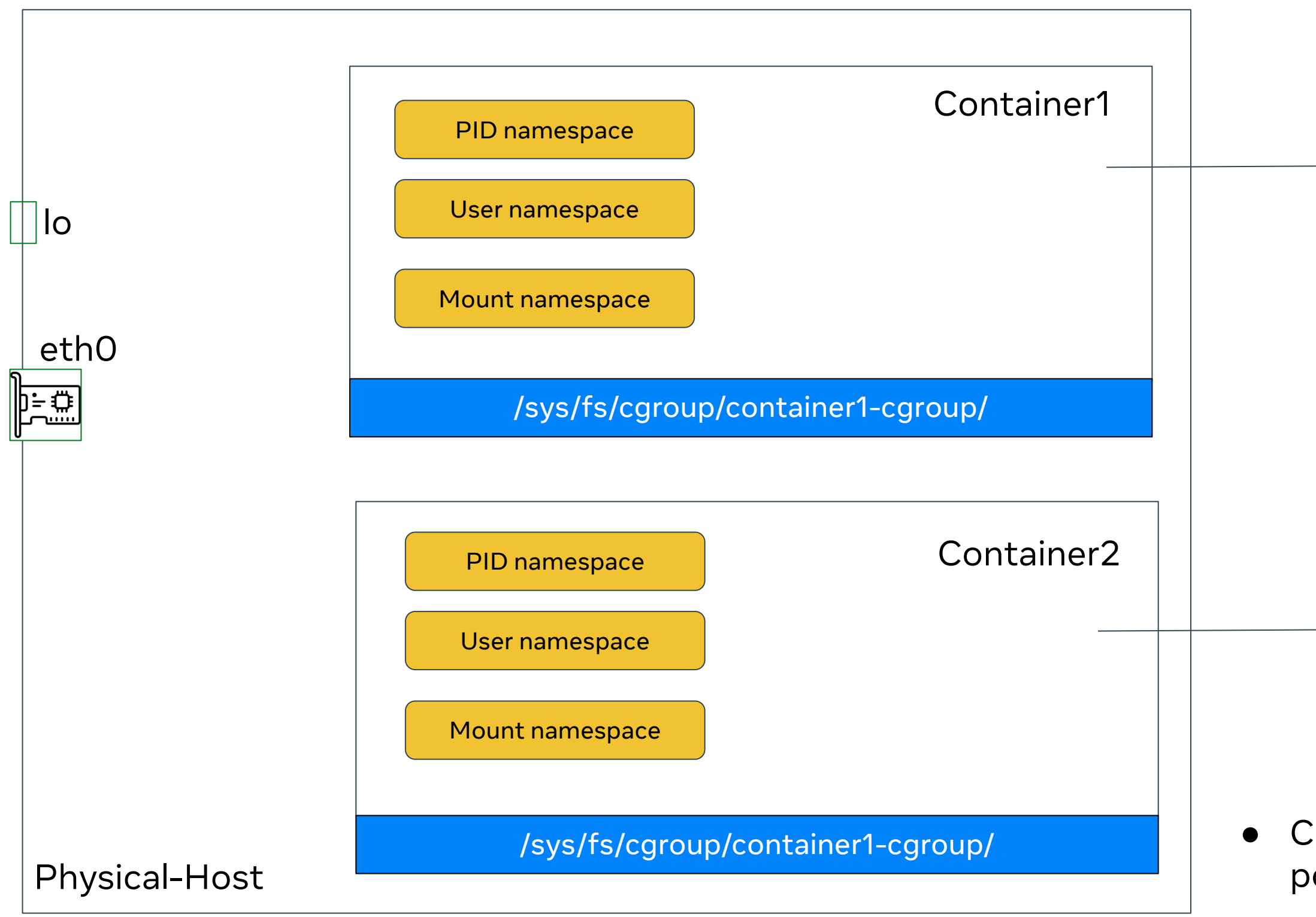

bind("::"/\*wildcard\*/, 443)

bind("::"/\*wildcard\*/, 443)

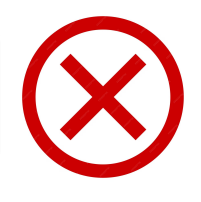

● Coordinating between multiple containers for port-management

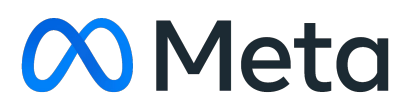

### Shared-Network Resource : Port mgmt

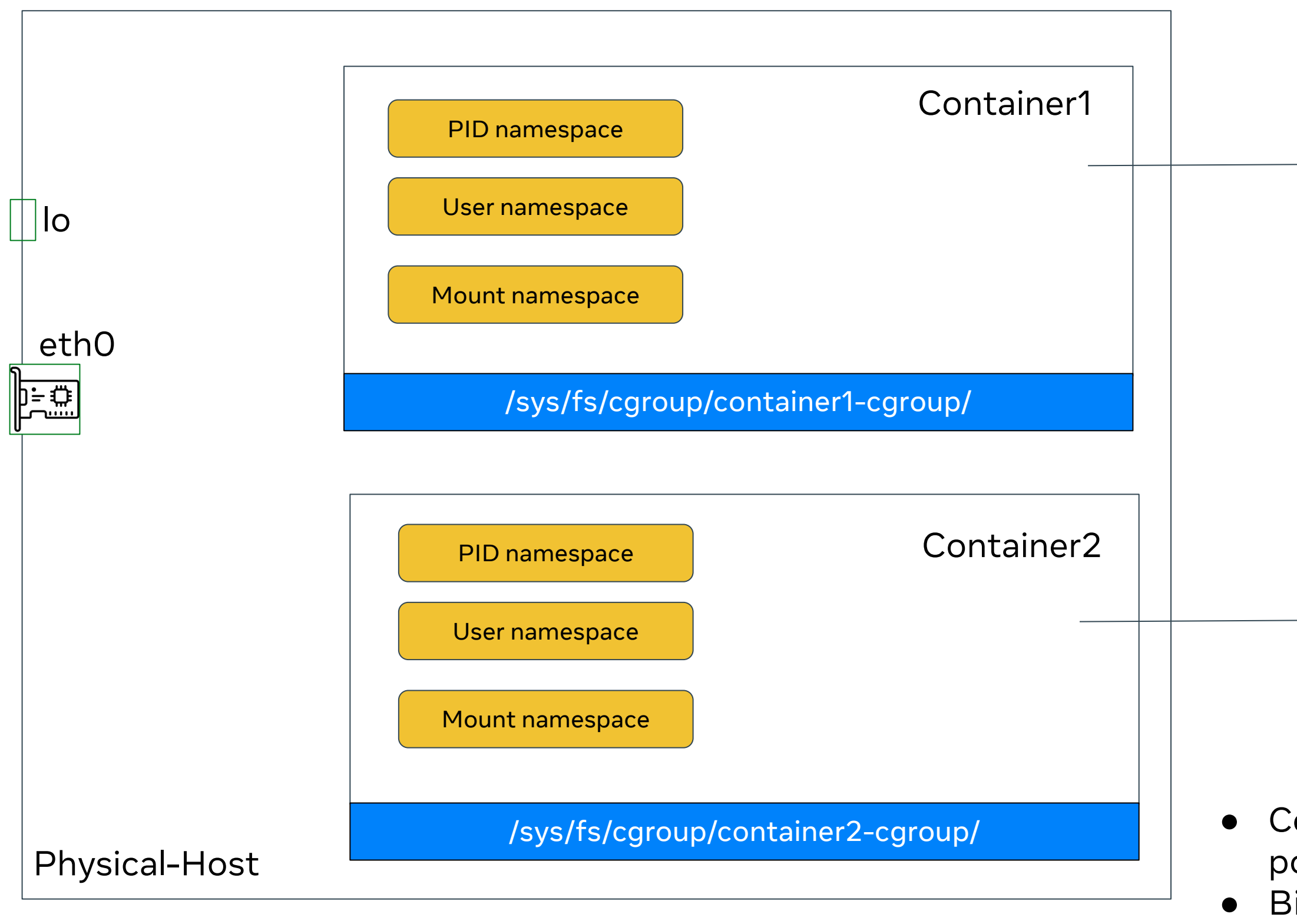

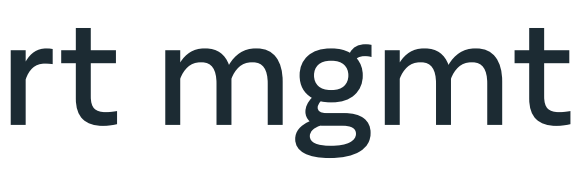

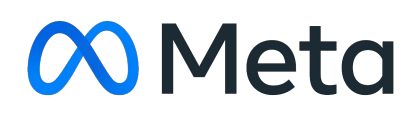

bind("localhost", 443)

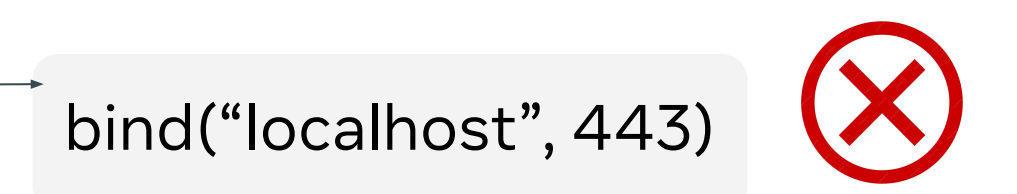

● Coordinating between multiple containers for port-management Binding to localhost is exposed to other containers & host

## Shared-Network Resource : Service traffic mgmt

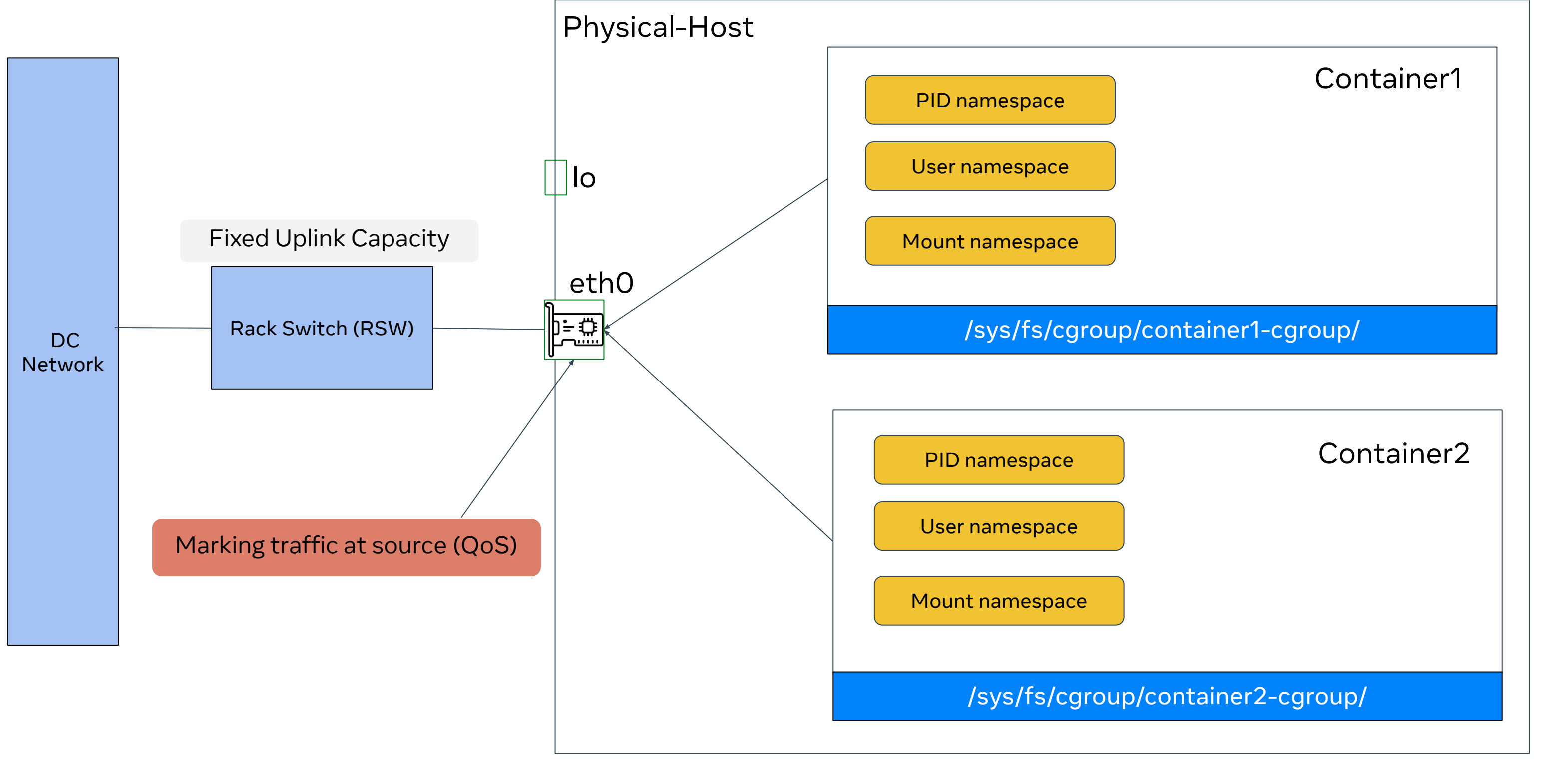

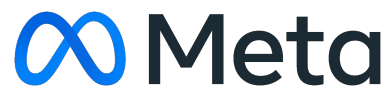

## Shared-Network Resource : Service traffic mgmt

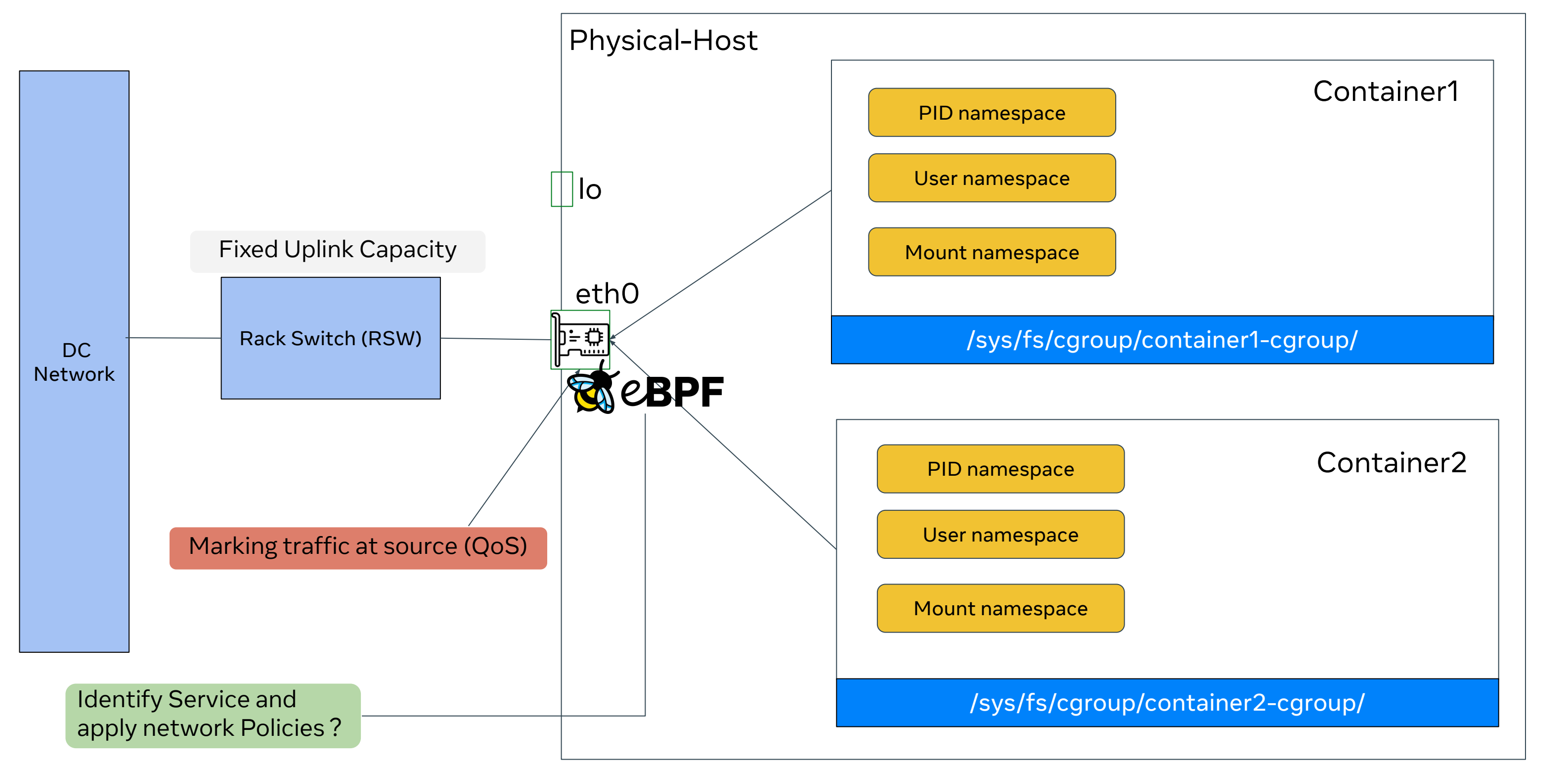

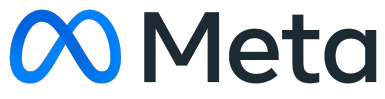

## Shared-Network Resource : Service traffic mgmt

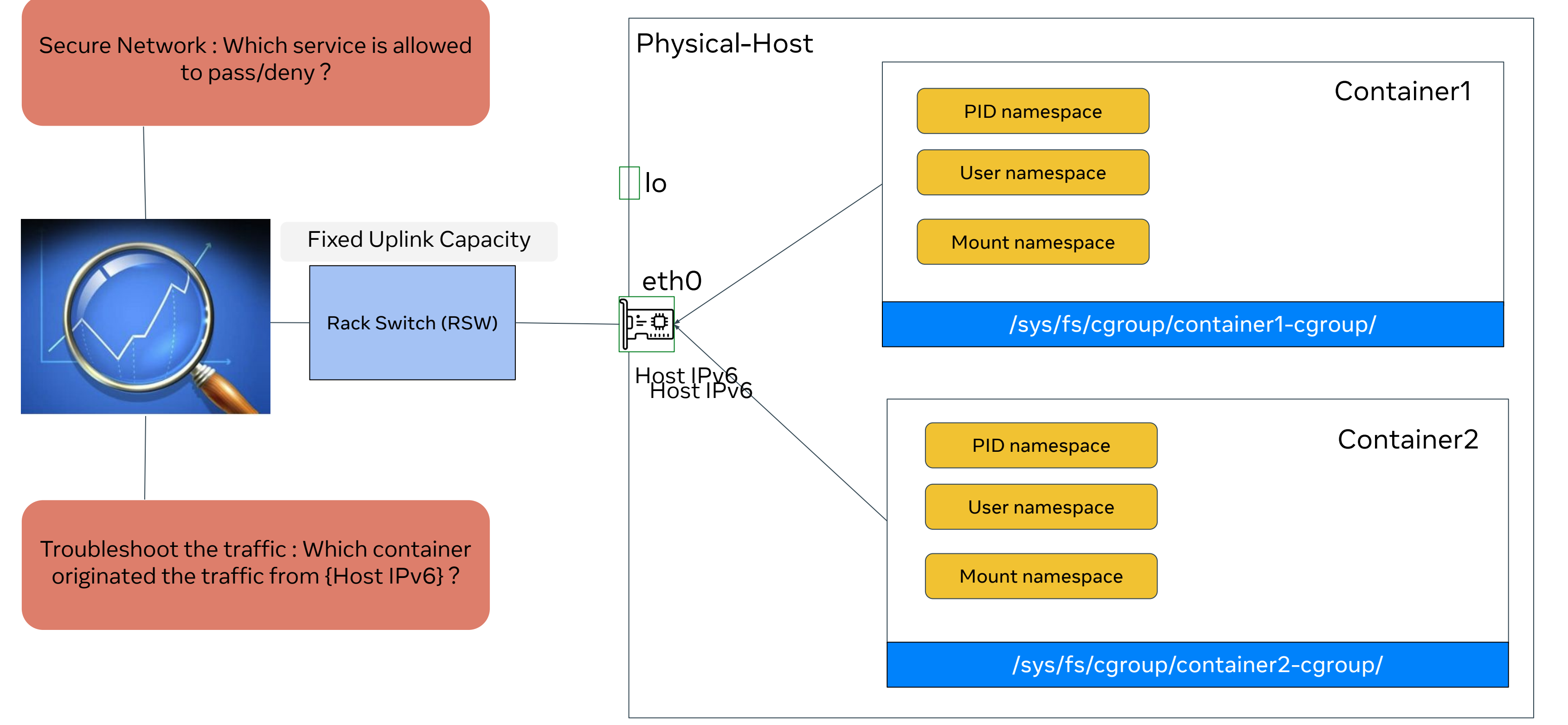

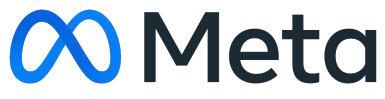

### **WHS's**

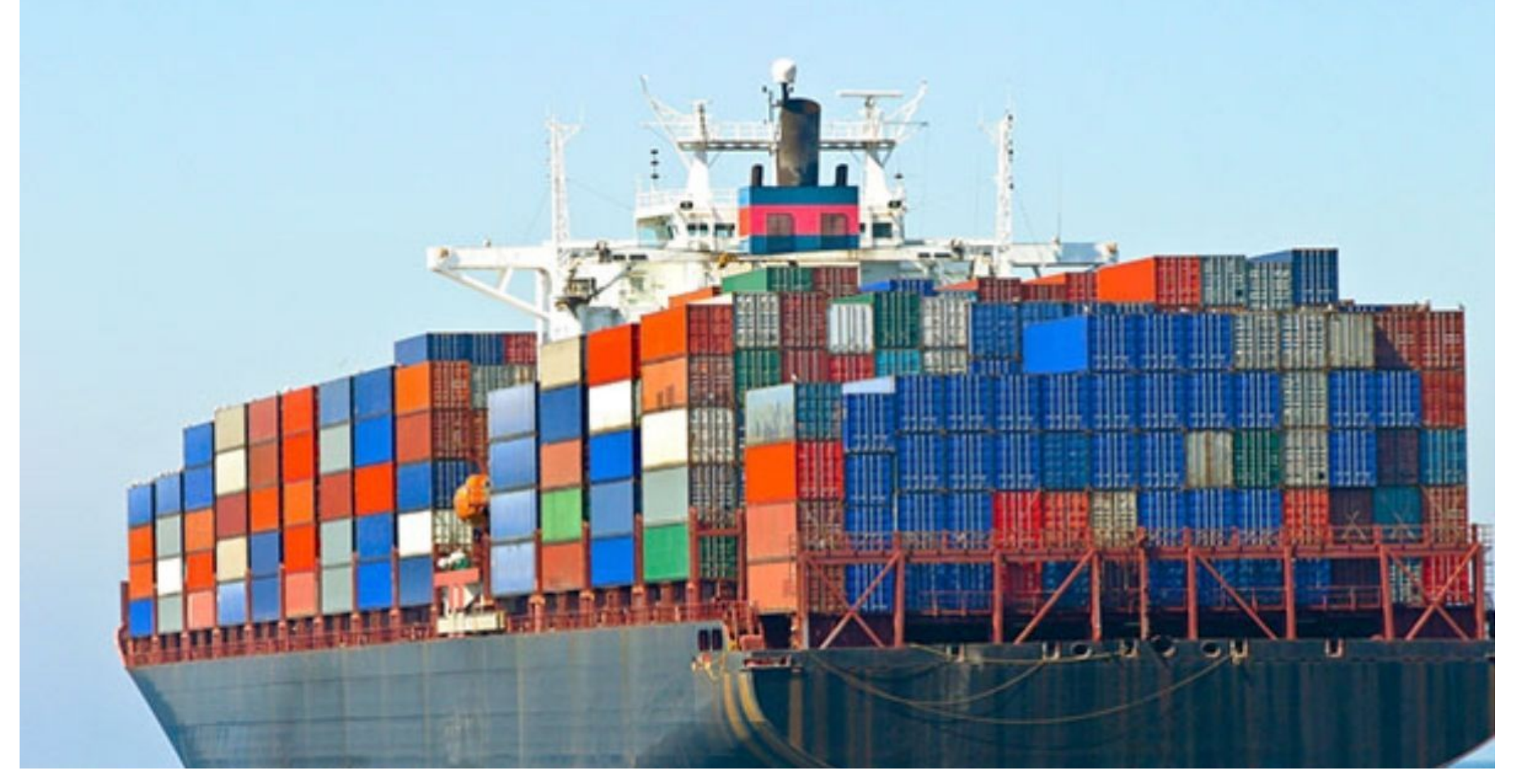

## Need network identifier to each container and some level of isolation ?

Image credit: Internet sources

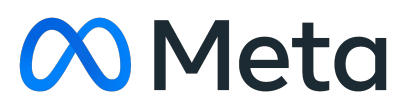

### We decided to give unique IPv6 identity to each container

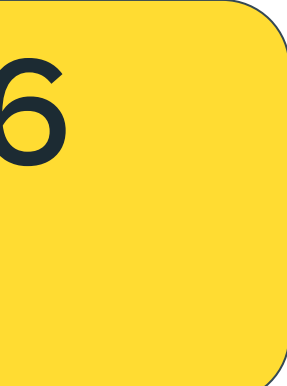

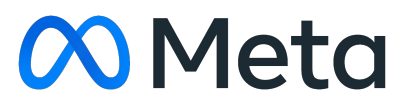

### We decided to give unique IPv6 identity to each container

### How to tie this IPv6 identity to the container ?

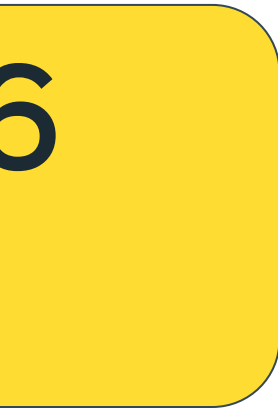

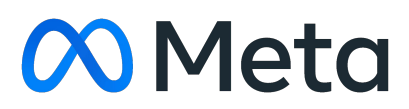

### We decided to give unique IPv6 identity to each container

### How to tie this IPv6 identity to the container ?

# **Test Product Caroup-bpf : bind/connect/sendmsg**

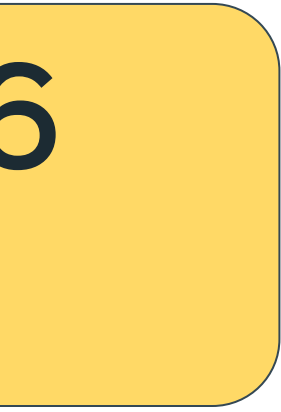

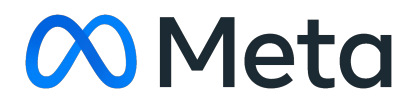

*/\* User bpf\_sock\_addr struct to access socket fields and sockaddr* 

 *\* by user and intended to be used by socket (e.g. to bind to,* 

**[\\_\\_u32](https://elixir.bootlin.com/linux/latest/C/ident/__u32) [user\\_family](https://elixir.bootlin.com/linux/latest/C/ident/user_family)**; */\* Allows 4-byte read, but no write. \*/* **[\\_\\_u32](https://elixir.bootlin.com/linux/latest/C/ident/__u32) [user\\_ip4](https://elixir.bootlin.com/linux/latest/C/ident/user_ip4)**; */\* Allows 1,2,4-byte read and 4-byte write. \* Stored in network byte order.*

**[\\_\\_u32](https://elixir.bootlin.com/linux/latest/C/ident/__u32) [user\\_ip6](https://elixir.bootlin.com/linux/latest/C/ident/user_ip6)**[4]; */\* Allows 1,2,4,8-byte read and 4,8-byte* 

 *\* Stored in network byte order.*

### **WebPF Play: Same Host-Network-namespace**

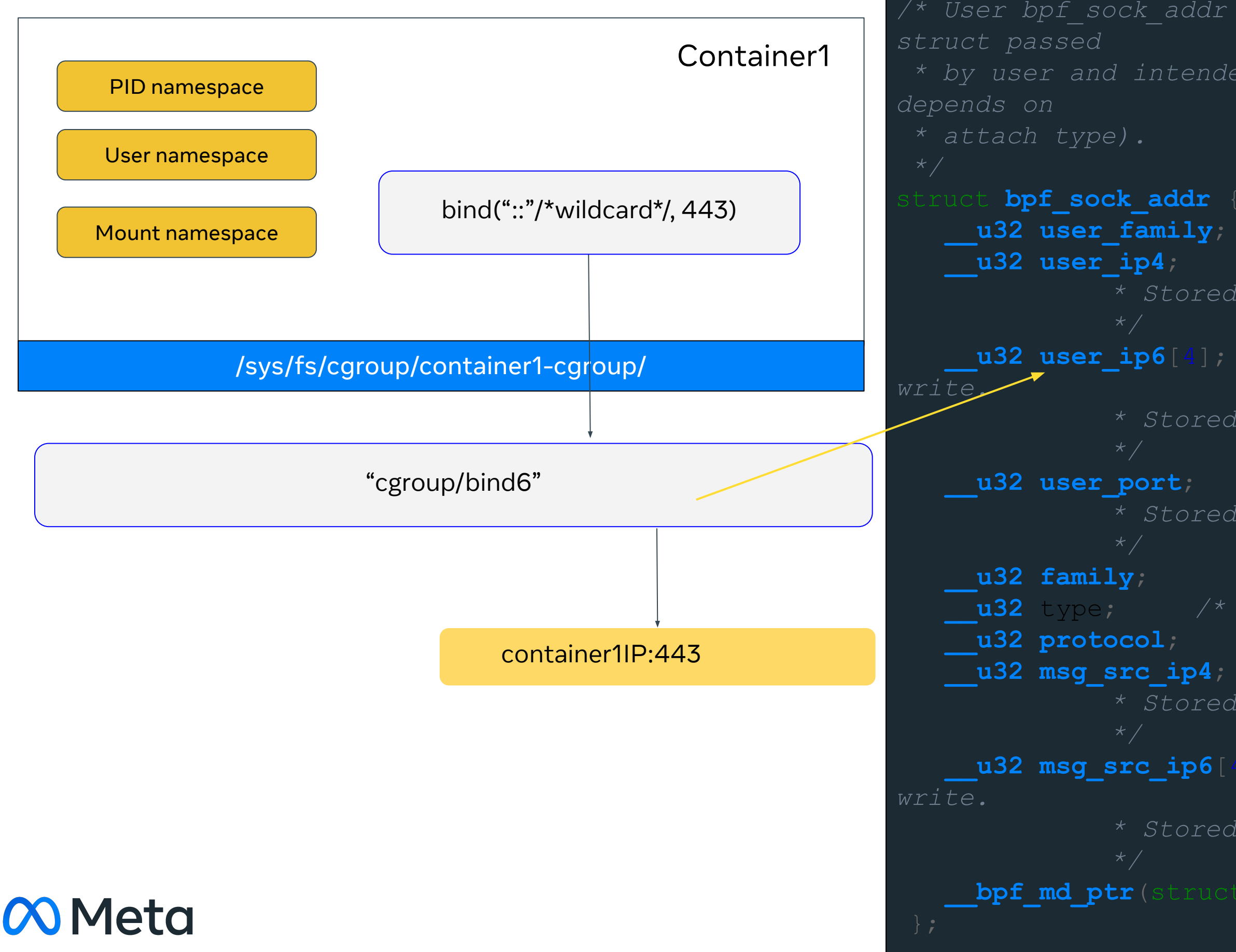

**[\\_\\_u32](https://elixir.bootlin.com/linux/latest/C/ident/__u32) [user\\_port](https://elixir.bootlin.com/linux/latest/C/ident/user_port)**; */\* Allows 1,2,4-byte read and 4-byte write. \* Stored in network byte order*

**[\\_\\_u32](https://elixir.bootlin.com/linux/latest/C/ident/__u32) [family](https://elixir.bootlin.com/linux/latest/C/ident/family)**; */\* Allows 4-byte read, but no write \*/* **[\\_\\_u32](https://elixir.bootlin.com/linux/latest/C/ident/__u32)** type; */\* Allows 4-byte read, but no write \*/* **[\\_\\_u32](https://elixir.bootlin.com/linux/latest/C/ident/__u32) [protocol](https://elixir.bootlin.com/linux/latest/C/ident/protocol)**; */\* Allows 4-byte read, but no write \*/* **[\\_\\_u32](https://elixir.bootlin.com/linux/latest/C/ident/__u32) [msg\\_src\\_ip4](https://elixir.bootlin.com/linux/latest/C/ident/msg_src_ip4)**; */\* Allows 1,2,4-byte read and 4-byte write. \* Stored in network byte order.*

**[\\_\\_u32](https://elixir.bootlin.com/linux/latest/C/ident/__u32) [msg\\_src\\_ip6](https://elixir.bootlin.com/linux/latest/C/ident/msg_src_ip6)**[4]; */\* Allows 1,2,4,8-byte read and 4,8-byte* 

 *\* Stored in network byte order.*

**[\\_\\_bpf\\_md\\_ptr](https://elixir.bootlin.com/linux/latest/C/ident/__bpf_md_ptr)**(struct **[bpf\\_sock](https://elixir.bootlin.com/linux/latest/C/ident/bpf_sock)** \*, sk);

*/\* User bpf\_sock\_addr struct to access socket fields and sockaddr* 

 *\* by user and intended to be used by socket (e.g. to bind to,* 

**[\\_\\_u32](https://elixir.bootlin.com/linux/latest/C/ident/__u32) [user\\_family](https://elixir.bootlin.com/linux/latest/C/ident/user_family)**; */\* Allows 4-byte read, but no write. \*/* **[\\_\\_u32](https://elixir.bootlin.com/linux/latest/C/ident/__u32) [user\\_ip4](https://elixir.bootlin.com/linux/latest/C/ident/user_ip4)**; */\* Allows 1,2,4-byte read and 4-byte write. \* Stored in network byte order.*

**[\\_\\_u32](https://elixir.bootlin.com/linux/latest/C/ident/__u32) [user\\_ip6](https://elixir.bootlin.com/linux/latest/C/ident/user_ip6)**[4]; */\* Allows 1,2,4,8-byte read and 4,8-byte* 

 *\* Stored in network byte order.*

**[\\_\\_u32](https://elixir.bootlin.com/linux/latest/C/ident/__u32) [user\\_port](https://elixir.bootlin.com/linux/latest/C/ident/user_port)**; */\* Allows 1,2,4-byte read and 4-byte write. \* Stored in network byte order*

### **WebPF Play: Same Host-Network-namespace cometally**

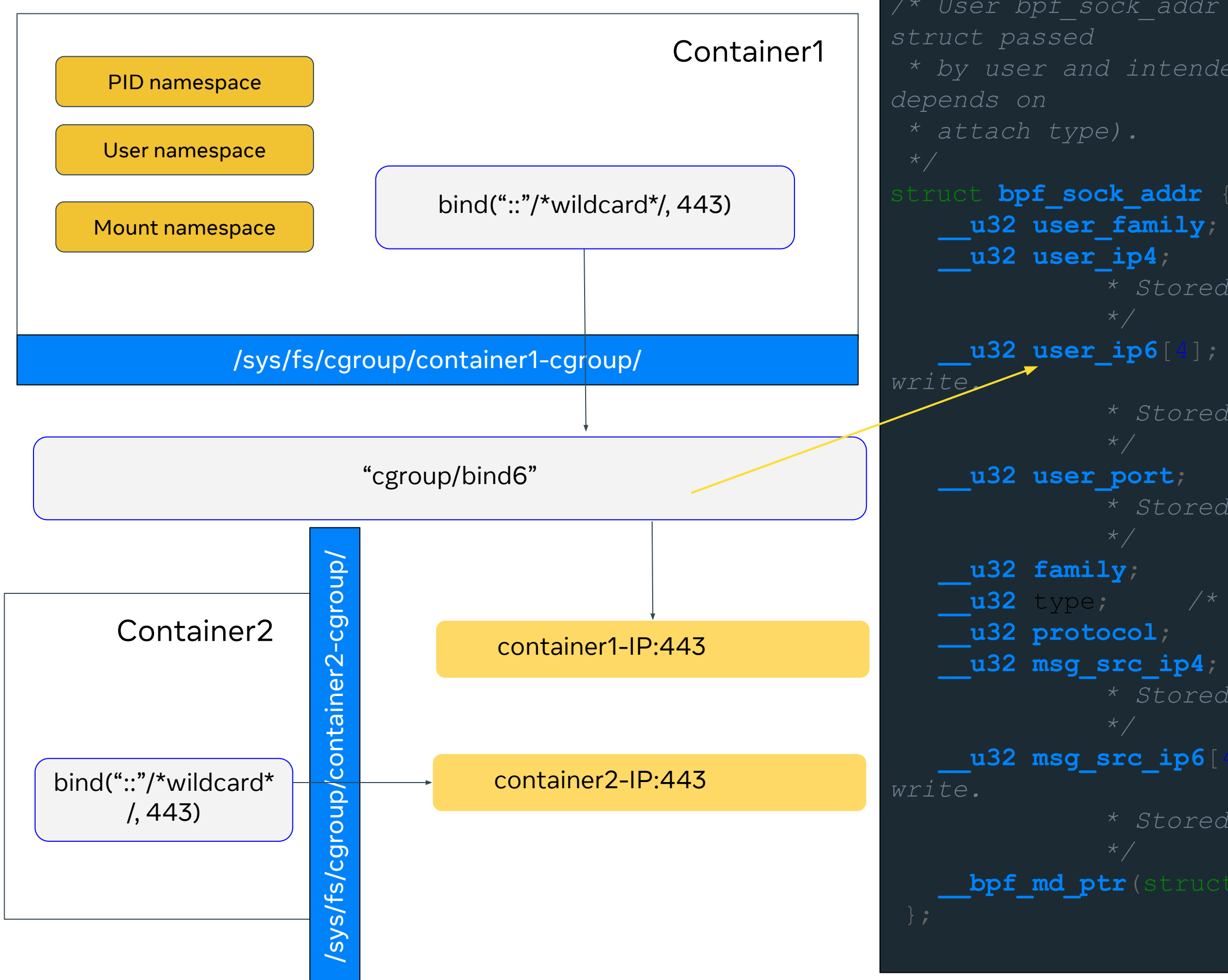

**[\\_\\_u32](https://elixir.bootlin.com/linux/latest/C/ident/__u32) [family](https://elixir.bootlin.com/linux/latest/C/ident/family)**; */\* Allows 4-byte read, but no write \*/* **[\\_\\_u32](https://elixir.bootlin.com/linux/latest/C/ident/__u32)** type; */\* Allows 4-byte read, but no write \*/* **[\\_\\_u32](https://elixir.bootlin.com/linux/latest/C/ident/__u32) [protocol](https://elixir.bootlin.com/linux/latest/C/ident/protocol)**; */\* Allows 4-byte read, but no write \*/* **[\\_\\_u32](https://elixir.bootlin.com/linux/latest/C/ident/__u32) [msg\\_src\\_ip4](https://elixir.bootlin.com/linux/latest/C/ident/msg_src_ip4)**; */\* Allows 1,2,4-byte read and 4-byte write. \* Stored in network byte order.*

**[\\_\\_u32](https://elixir.bootlin.com/linux/latest/C/ident/__u32) [msg\\_src\\_ip6](https://elixir.bootlin.com/linux/latest/C/ident/msg_src_ip6)**[4]; */\* Allows 1,2,4,8-byte read and 4,8-byte* 

 *\* Stored in network byte order.*

**[\\_\\_bpf\\_md\\_ptr](https://elixir.bootlin.com/linux/latest/C/ident/__bpf_md_ptr)**(struct **[bpf\\_sock](https://elixir.bootlin.com/linux/latest/C/ident/bpf_sock)** \*, sk);

### **WebPF Play: Same Host-Network-namespace**

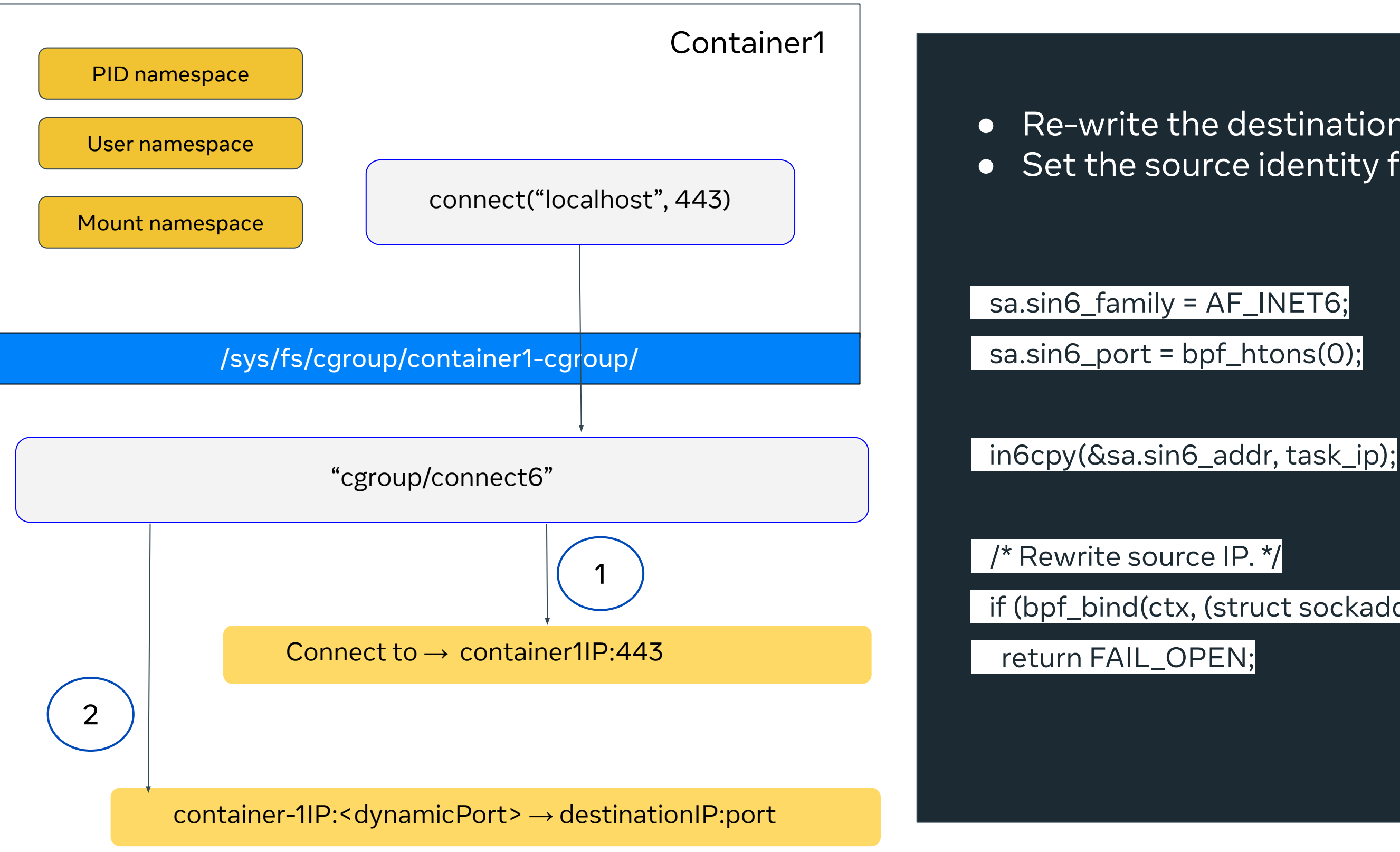

if (bpf\_bind(ctx, (struct sockaddr\*)&sa, sizeof(sa)) != 0)

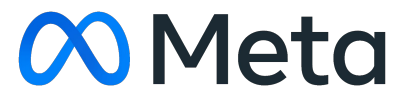

Acknowledgement : Andrey Ignatov and Alexei S

● Re-write the destination to container IP ● Set the source identity for the outgoing traffic

### Shared host-network space : Re-look challenges

- ➔ Two containers can not start service on same fixed port
	- Unique IP per container helps at certain extent
	- Fails if the same port binds on the wildcard by other host-based services
- ➔ Container localhost service get exposed to host & whole meta
	- Services binds on container-IP which is routable in Meta fleet
	- eBPF helps but stills adds an additional overhead to handle it
- ➔ Does not allow wildcard binding inside the container (hacks for additional VIPs)
	- Hard to share same port among container IP and BGP VIPs

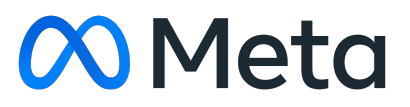

### Traffic Redirection over TLS

● Using eBPF hooks with socket cookies, it is easy to track TCP connections

● For UDP sockets, where the same source IP:port can be used for multiple destinations; proxy can't track the connections ○ Packet encapsulation helps to solve this but that requires tc-bpf based solution ○ Moving every container's UDP traffic tracking at host-eth0 is again a challenge in

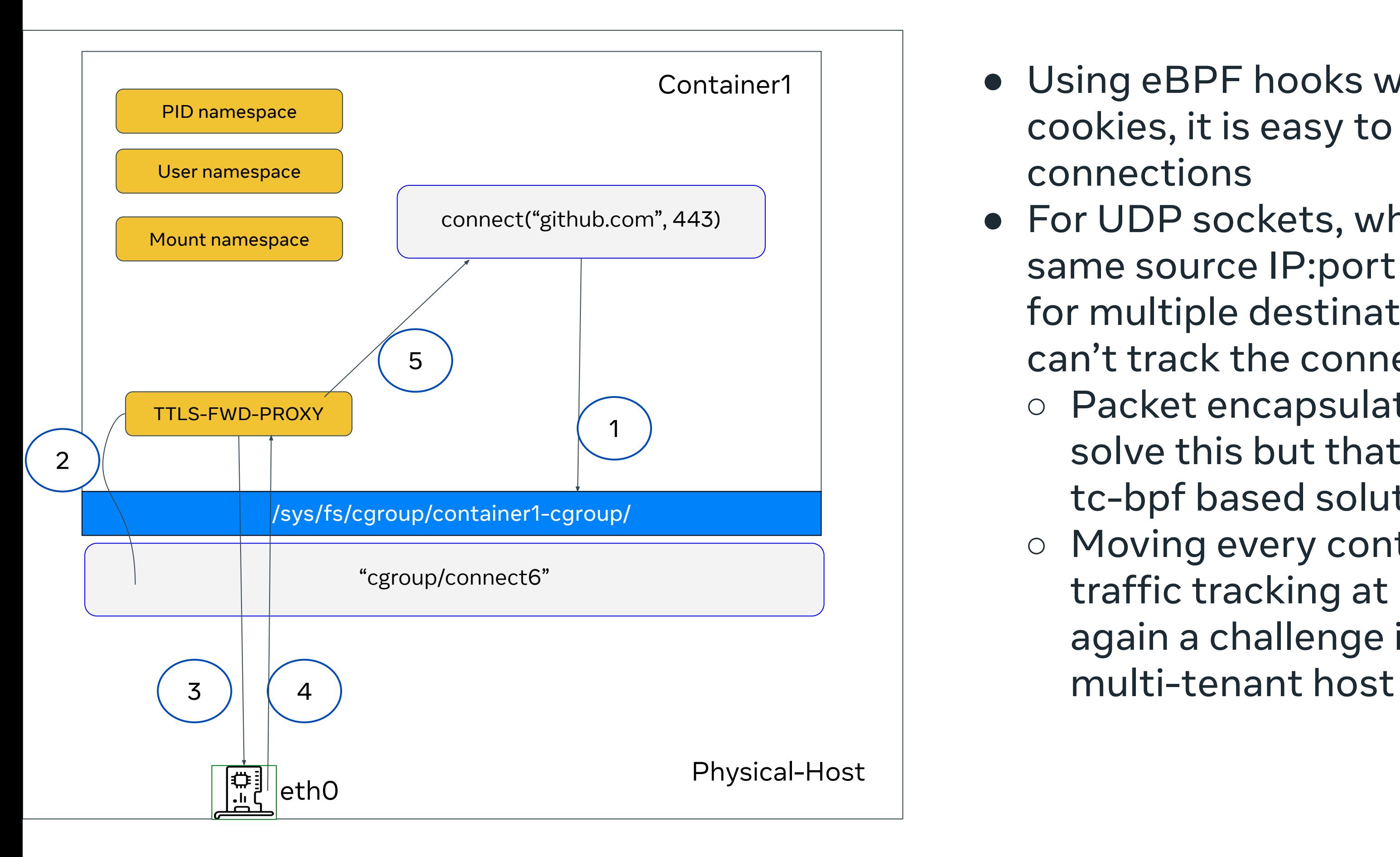

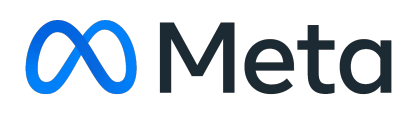

### Process VM inside the container

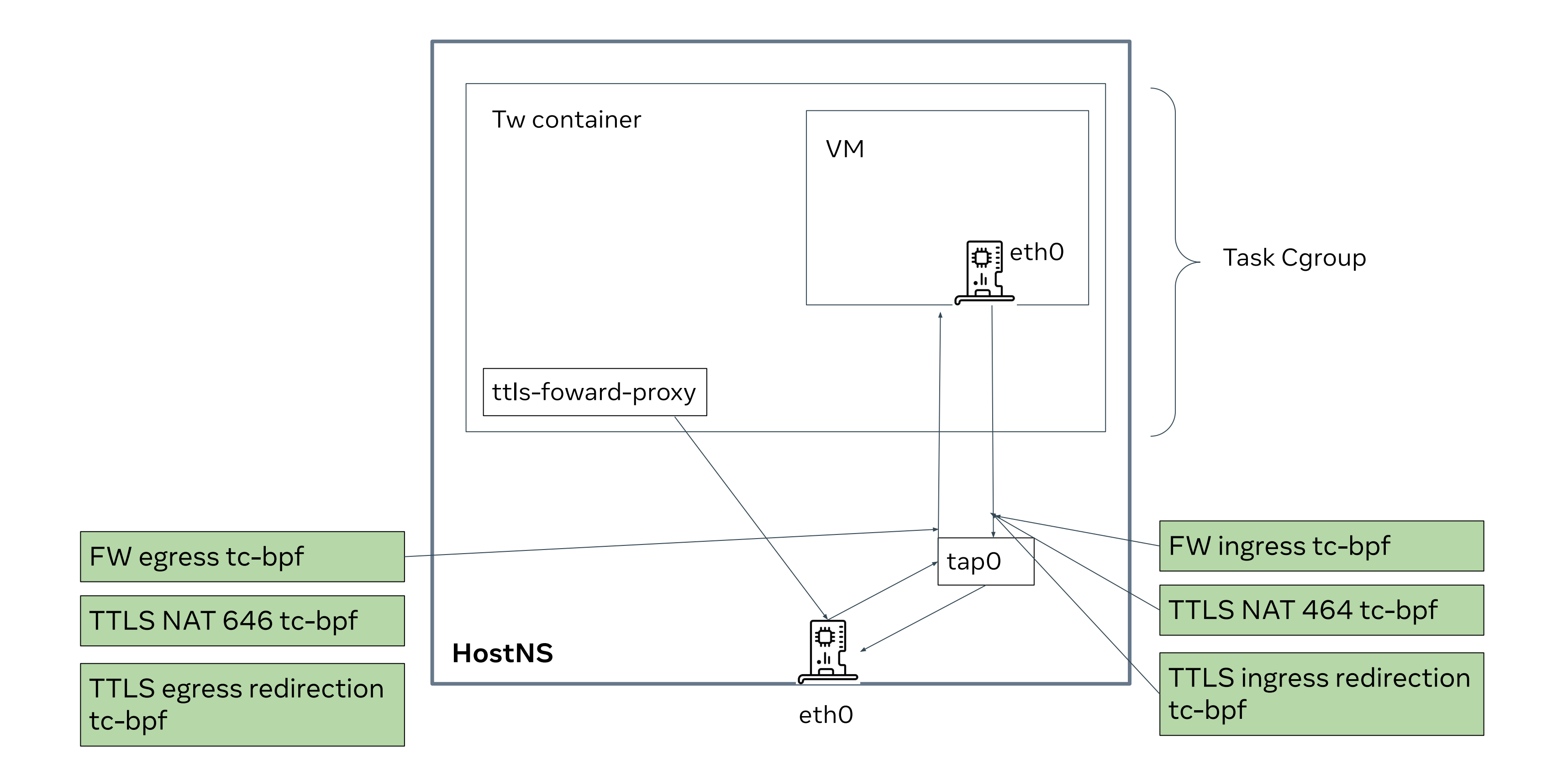

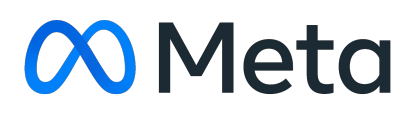

### Process VM inside the container

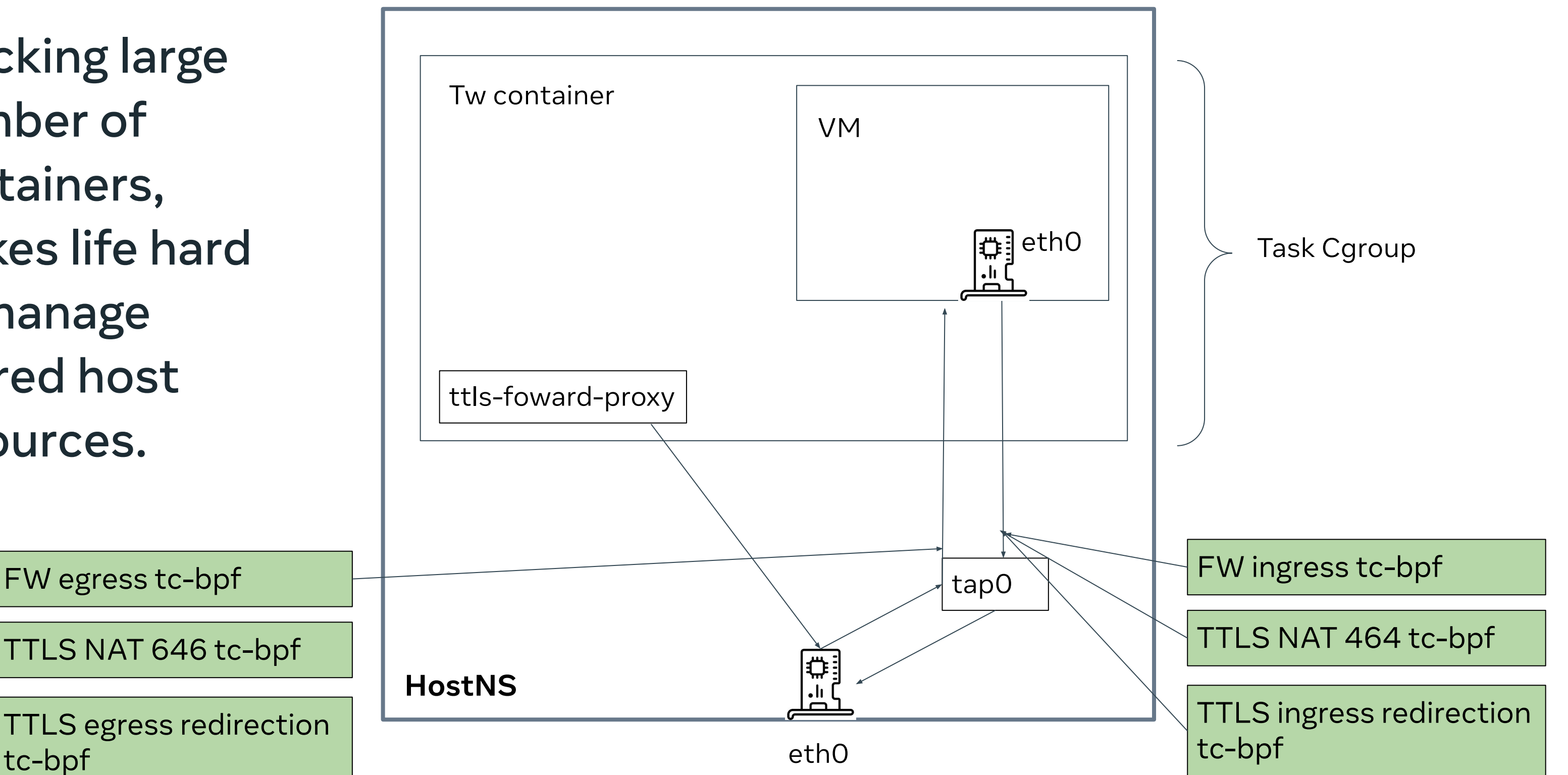

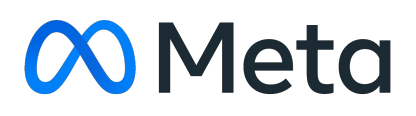

tc-bpf

Stacking large number of containers, makes life hard to manage shared host resources.

## Multi-NIC Host : Routing Mgmt (Ingress/Egress)

Container1

Container2

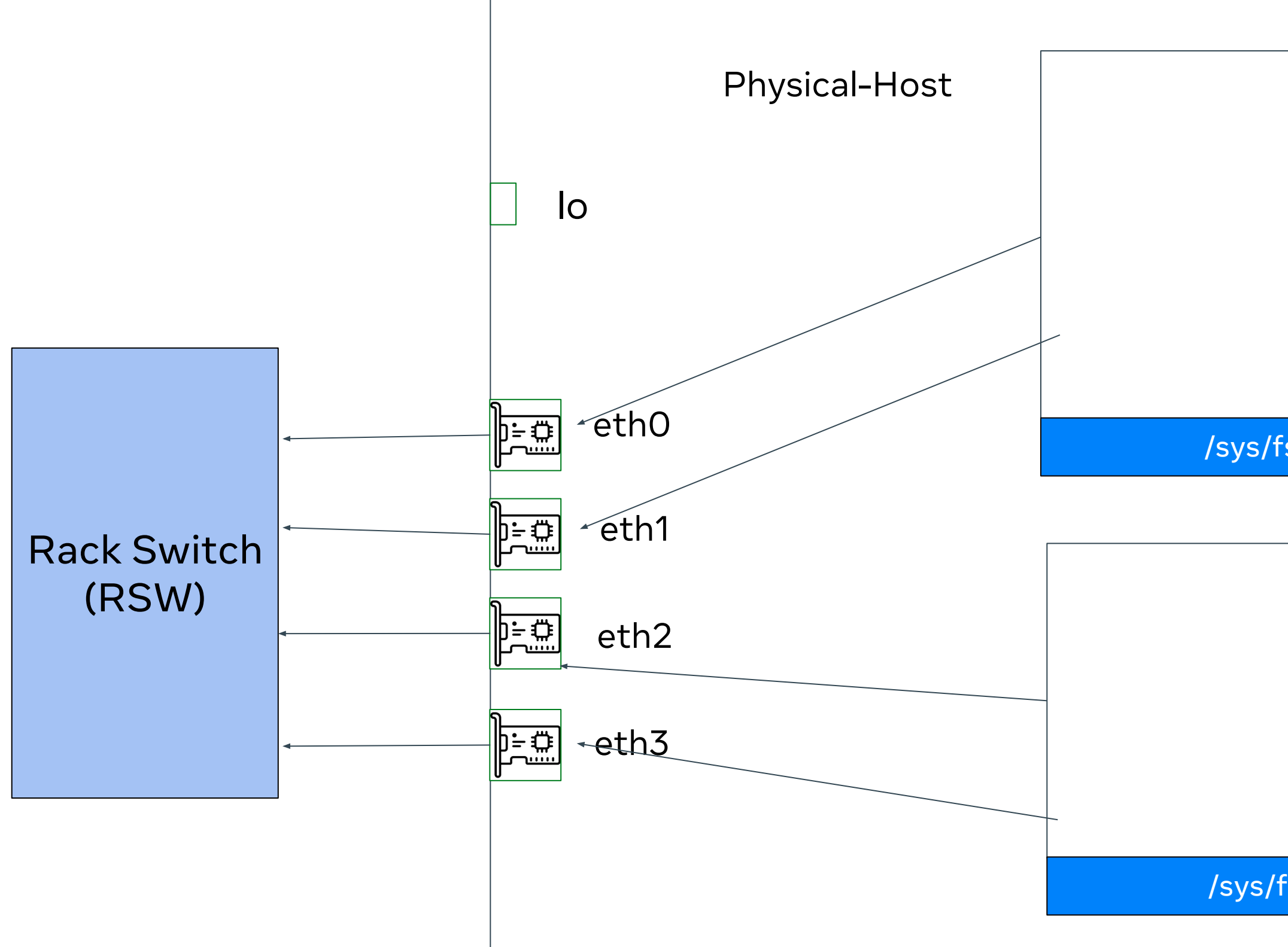

/sys/fs/cgroup/container1-cgroup/

/sys/fs/cgroup/container2-cgroup/

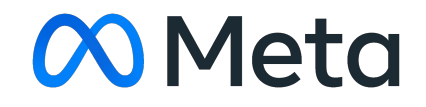

### Multi-NIC Host : Routing Mgmt

### Container1

Container2

### /sys/fs/cgroup/container1-cgroup/

/sys/fs/cgroup/container2-cgroup/

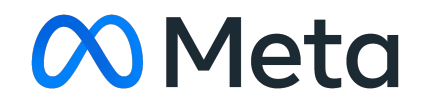

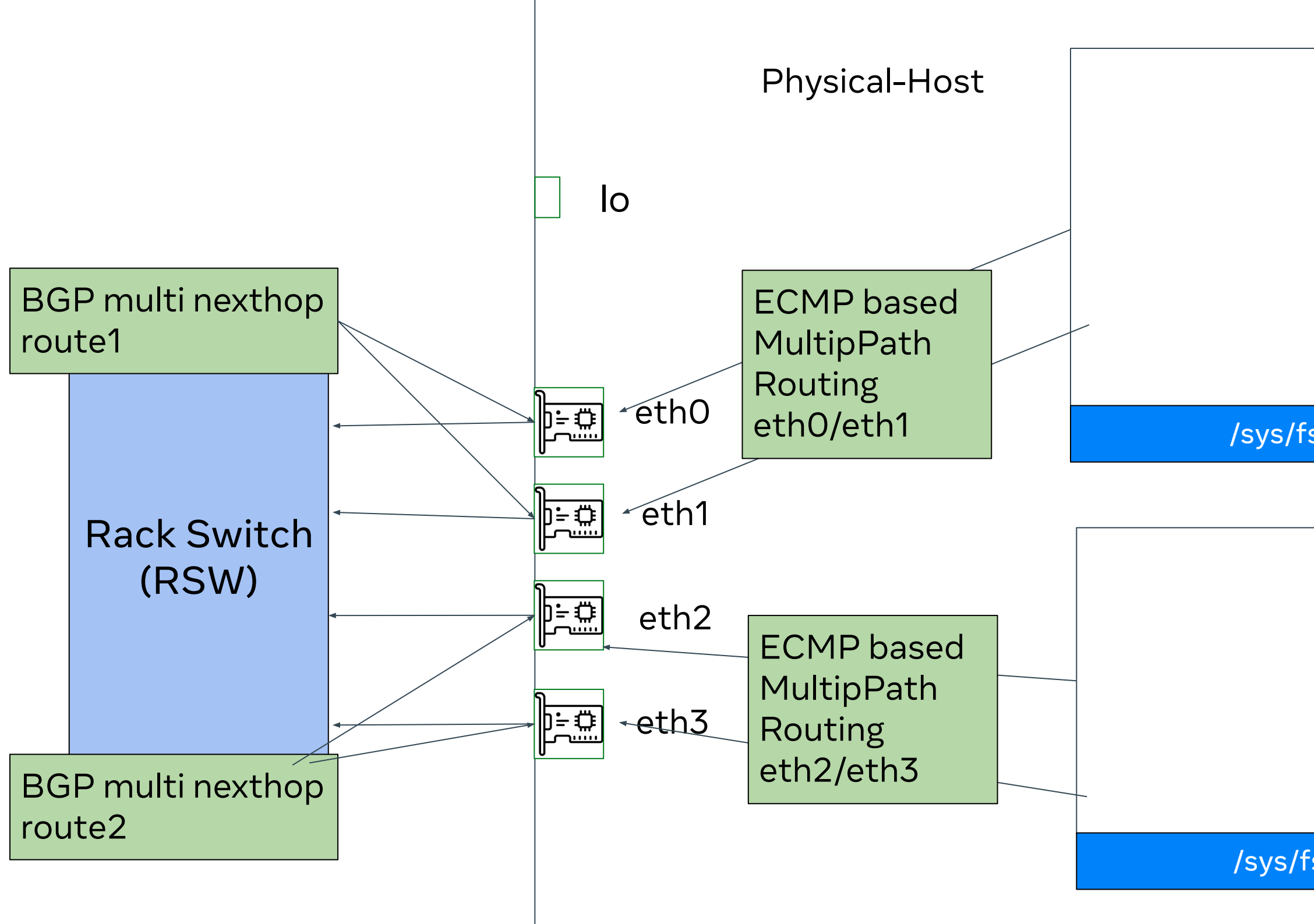

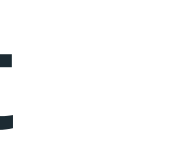

### Apart from the gaps, other use-cases ?

- ➔ L2 level secure isolation to avoid all enforcement at host level
- ➔ per-container tc/XDP eBPF support again to avoid physical-eth0 a choking point
- $\rightarrow$  Some of the emulated services need IPv4 support
- ➔ Running third-party services/applications with jailed environment
- $\rightarrow$  Debug the container level traffic without having access to host

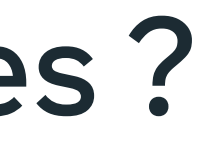

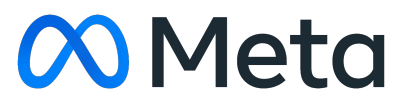

## Building solution with Network Namespaces

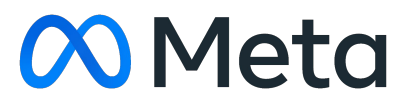

### Finally Network NS : Network Connection model

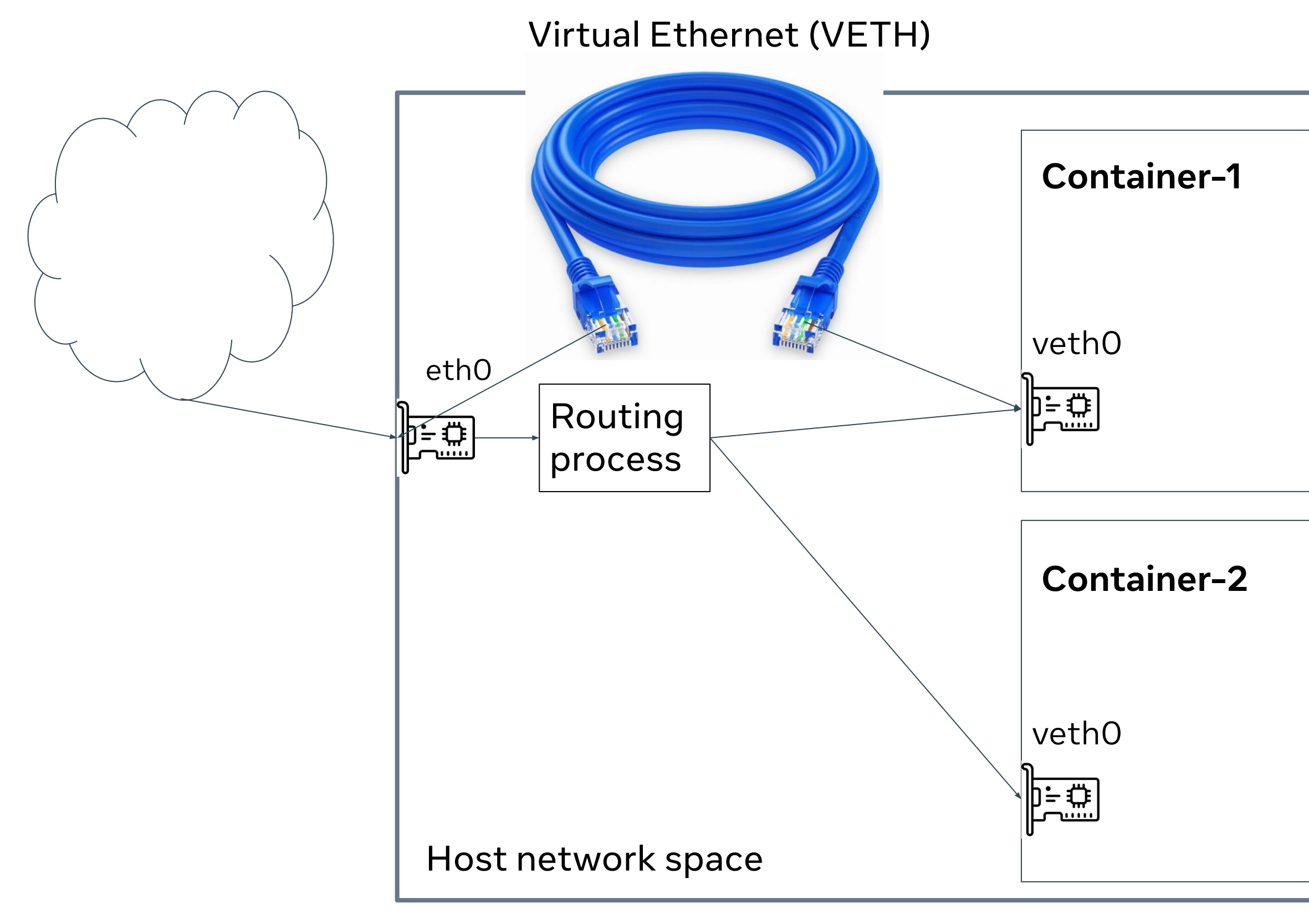

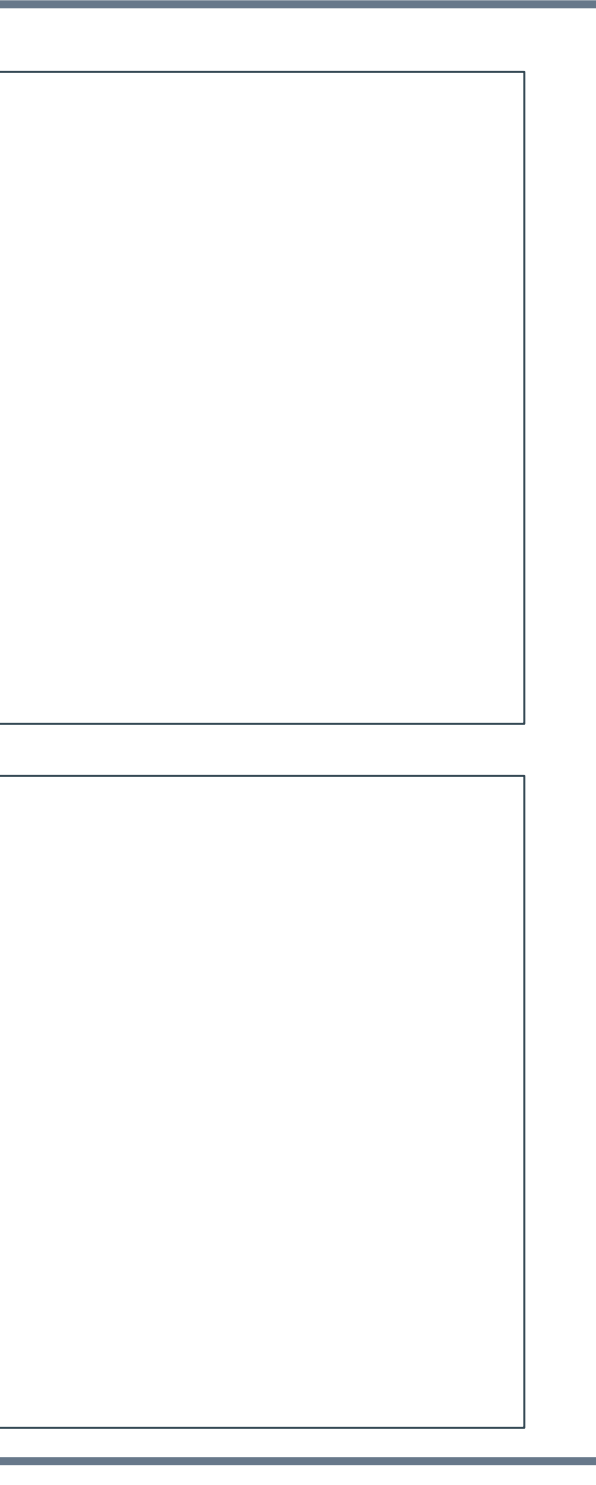

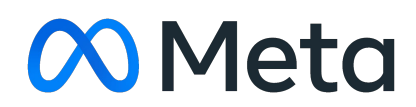

### Network Namespaces : Build network connectivity

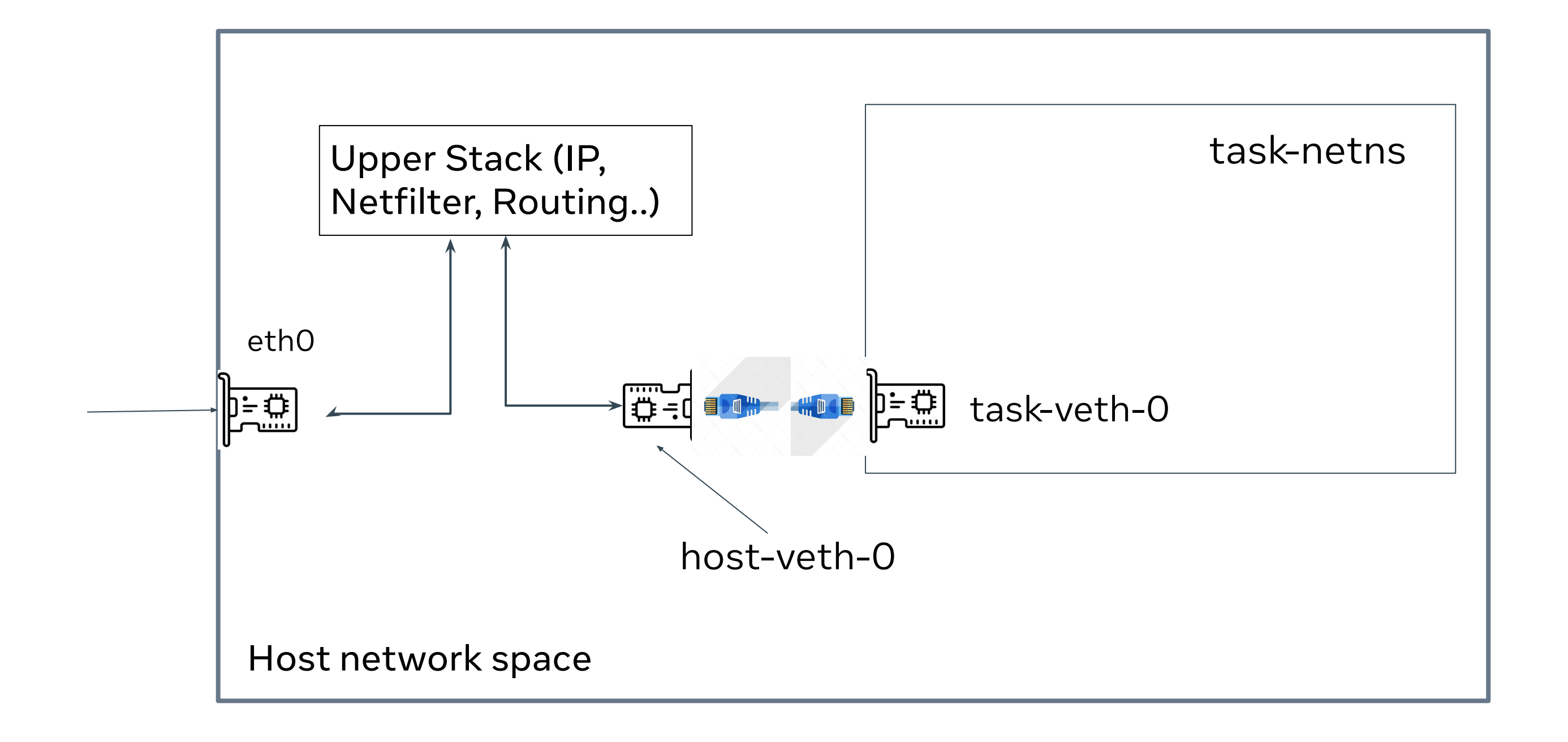

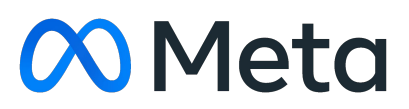

### Network Namespaces : Build network connectivity

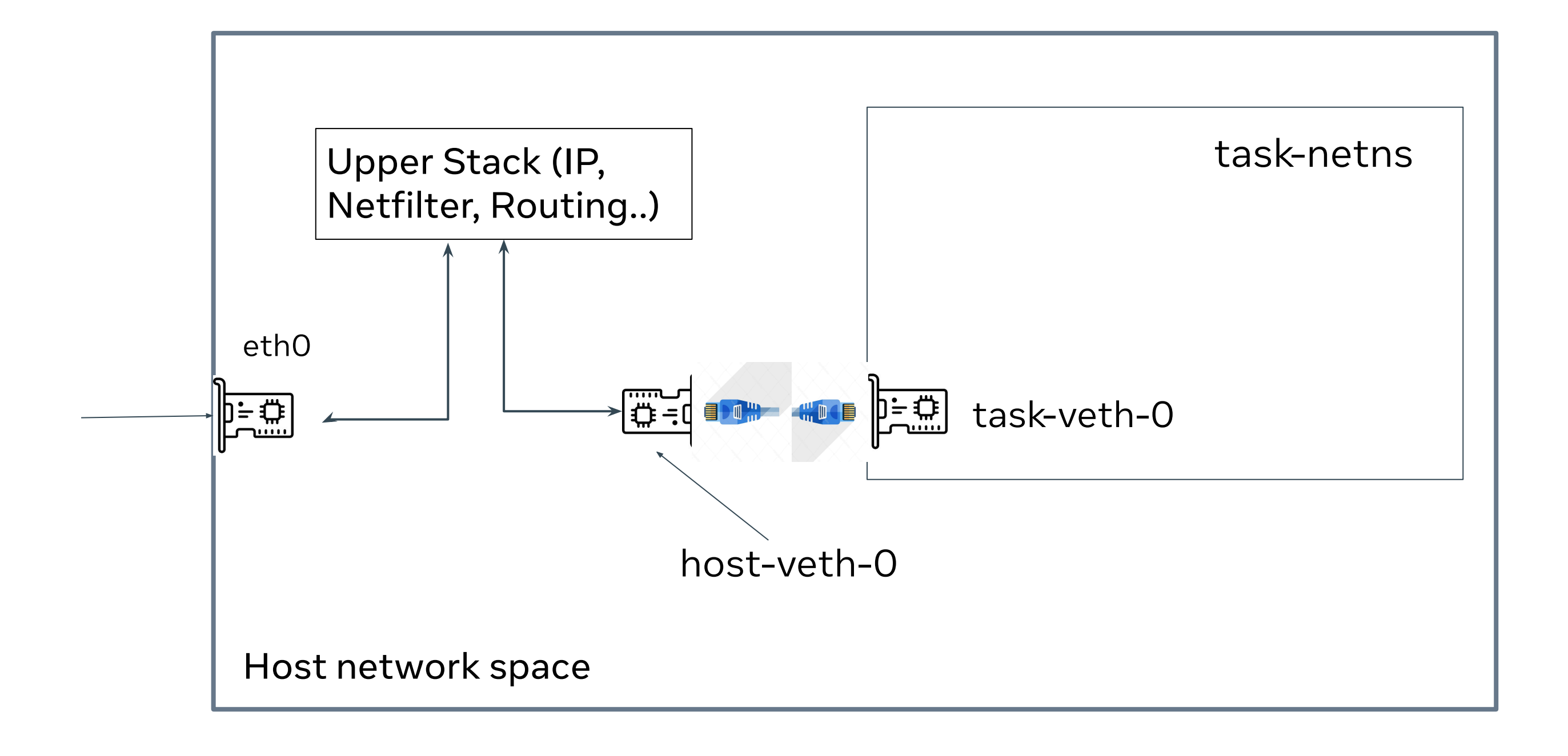

- ➢ Global IP Forwarding enablement
- $\triangleright$  veth(4) is slower due to additional traversal of network stack

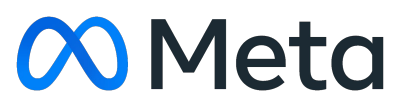

### How bpf helped to work around the issue

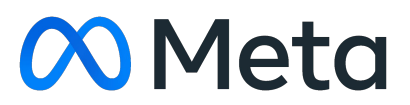

### Network Namespaces: Use of eBPF Kernel extensions

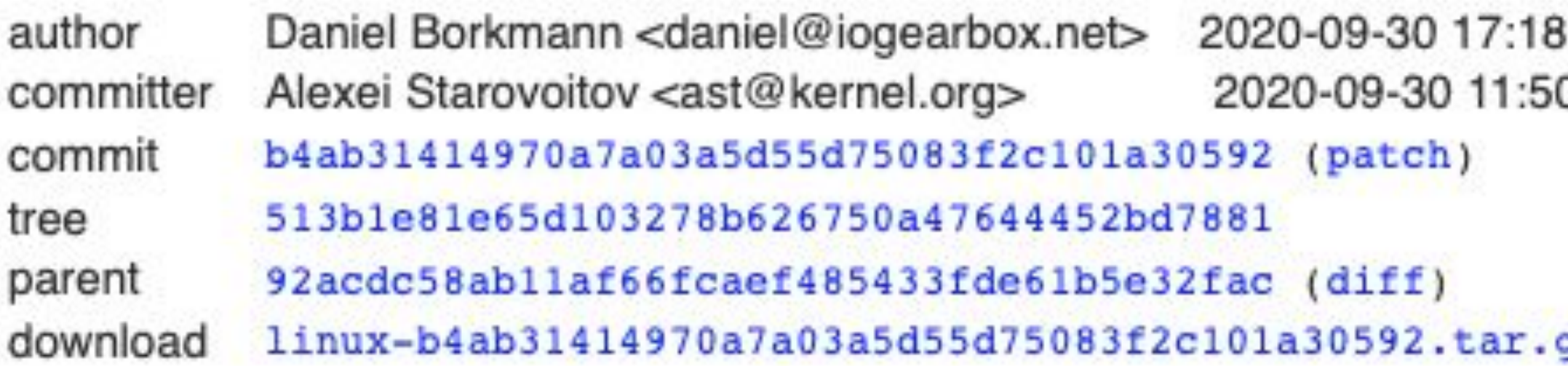

### bpf: Add redirect\_neigh helper as redirect drop-in

Add a redirect neigh() helper as redirect() drop-in replacement for the xmit side. Main idea for the helper is to be very similar in semantics to the latter just that the skb gets injected into the neighboring subsystem in order to let the stack do the work it knows best anyway to populate the L2 addresses of the packet and then hand over to dev queue xmit() as redirect() does.

This solves two bigger items: i) skbs don't need to go up to the stack on the host facing veth ingress side for traffic egressing the container to achieve the same for populating L2 which also has the huge advantage that ii) the skb->sk won't get orphaned in ip rcv core() when entering the IP routing layer on the host stack.

 $:17 + 0200$  $0:35 - 0700$ 

### qz

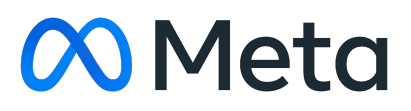

### Network Namespaces : Use of eBPF Kernel extensions

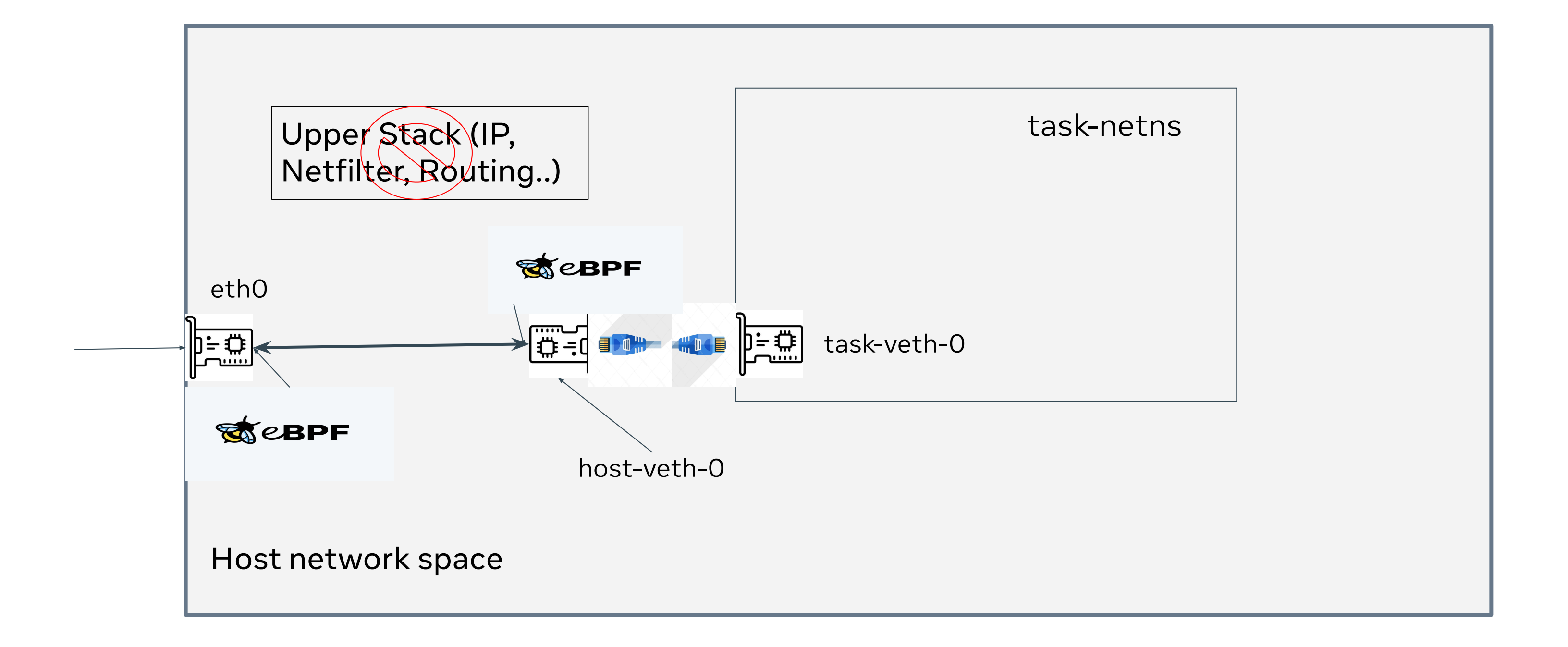

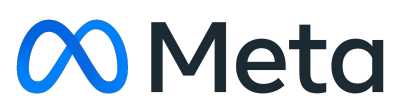

### Network Namespaces : Build network connectivity

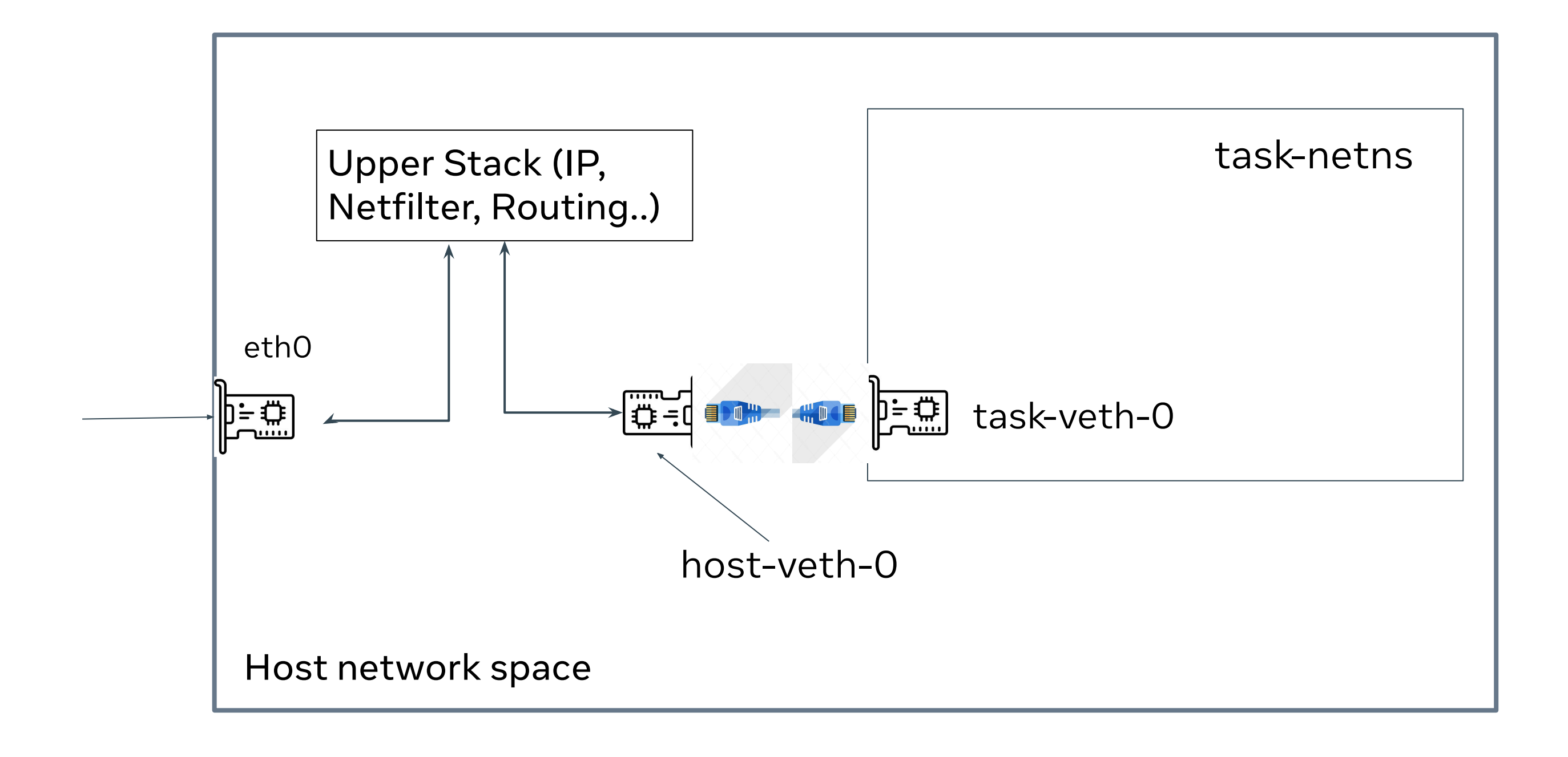

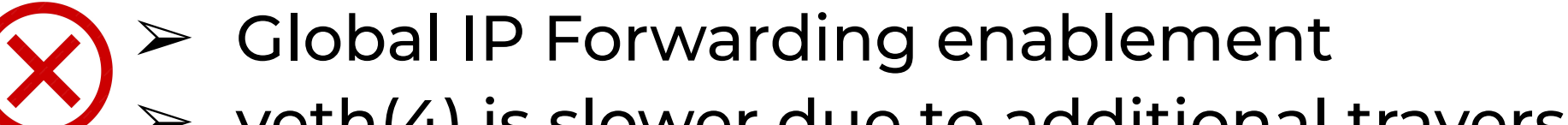

veth(4) is slower due to additional traversal of network stack

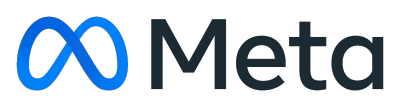

### UDP Traffic Redirection over TLS

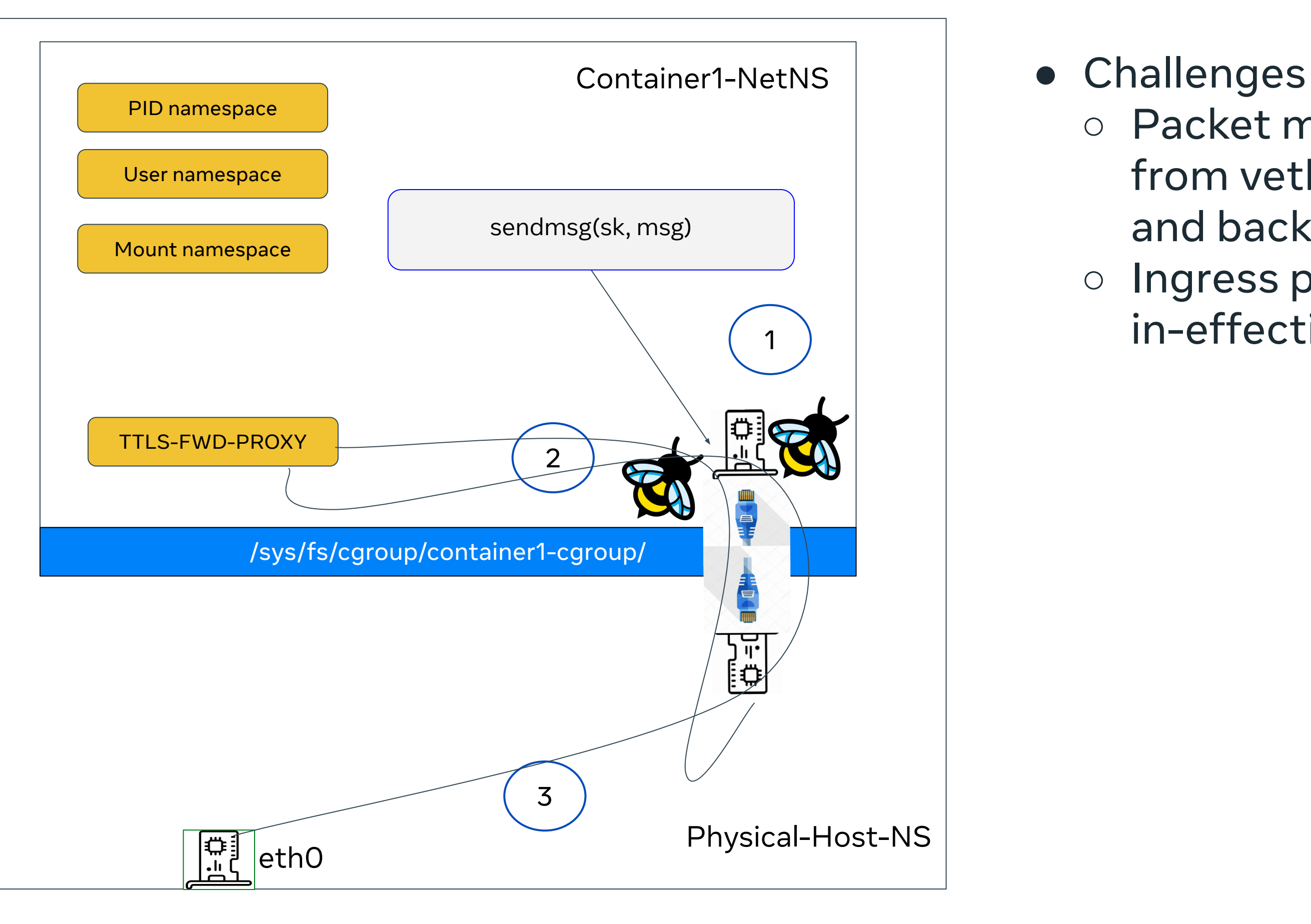

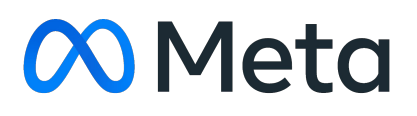

○ Packet makes a round trip from veth0-egress to host-end and back to task's netns ○ Ingress program at veth0 is in-effective

### UDP Traffic Redirection over TLS

○ Packet makes a round trip from veth0-egress to host-end and back to task's netns ○ Ingress program at vethO is in-effective for ttls-fwd-proxy  $\rightarrow$  user client.

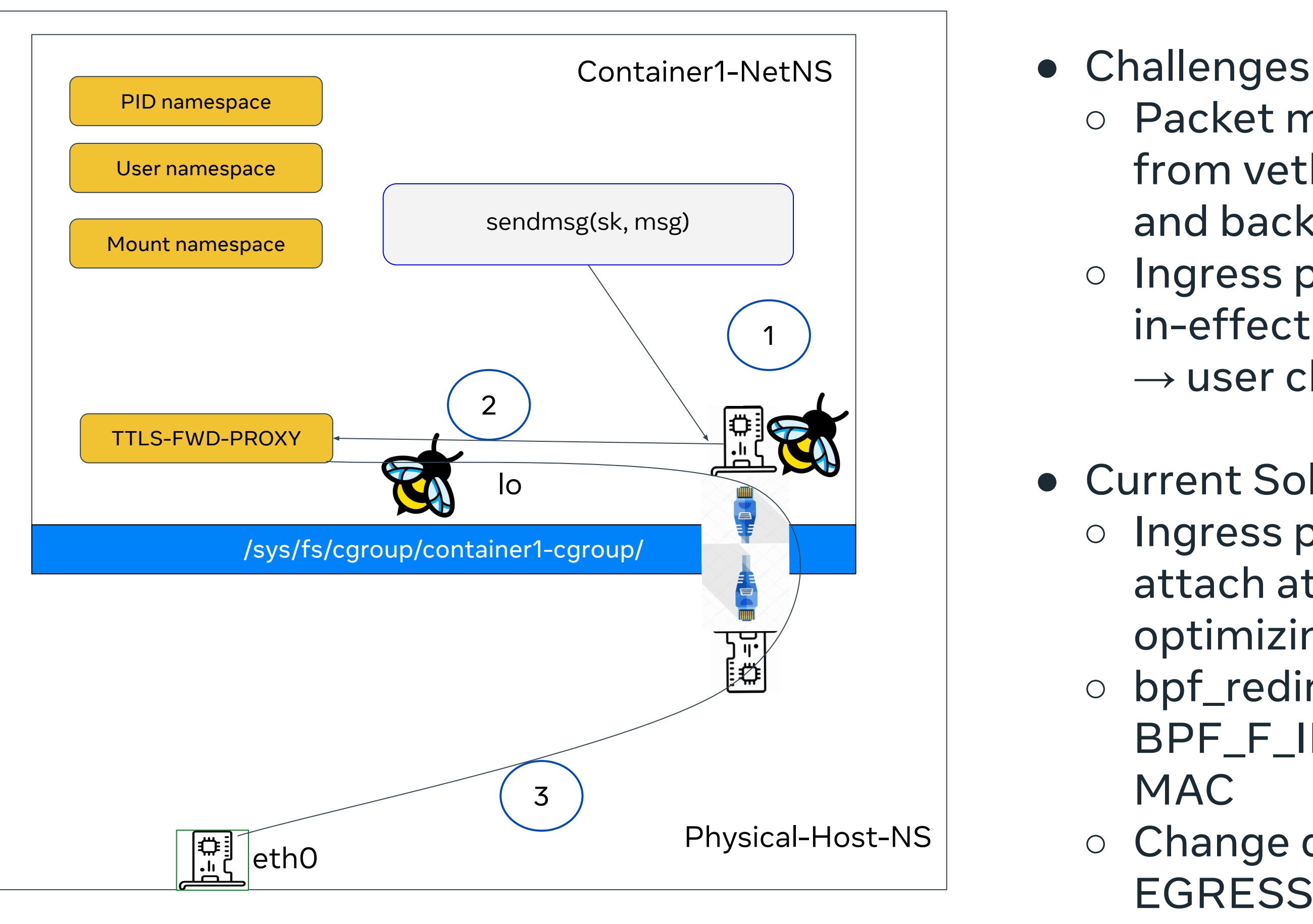

### **M** Meta

● Current Solution:

○ Ingress program needed to attach at "lo" due to kernel

optimizing the route.

○ bpf\_redirect("eth0"→ifindex, BPF\_F\_INGRESS) & update MAC

○ Change direction from EGRESS to INGRESS

### Other Virtual Devices & Performance Improvements

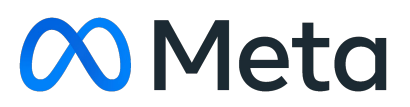

### ipvlan/veth/netkit/bare-metal

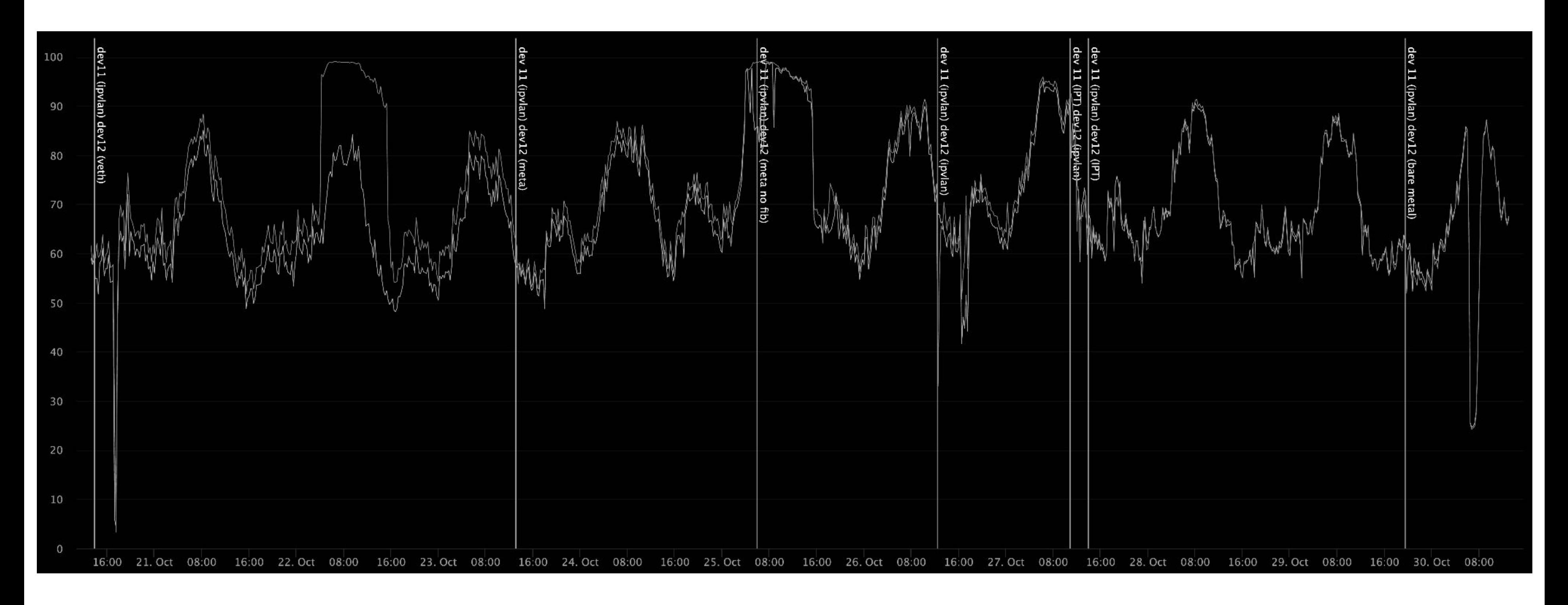

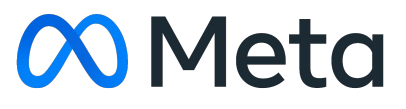

### veth -> netkit (cpu-util)

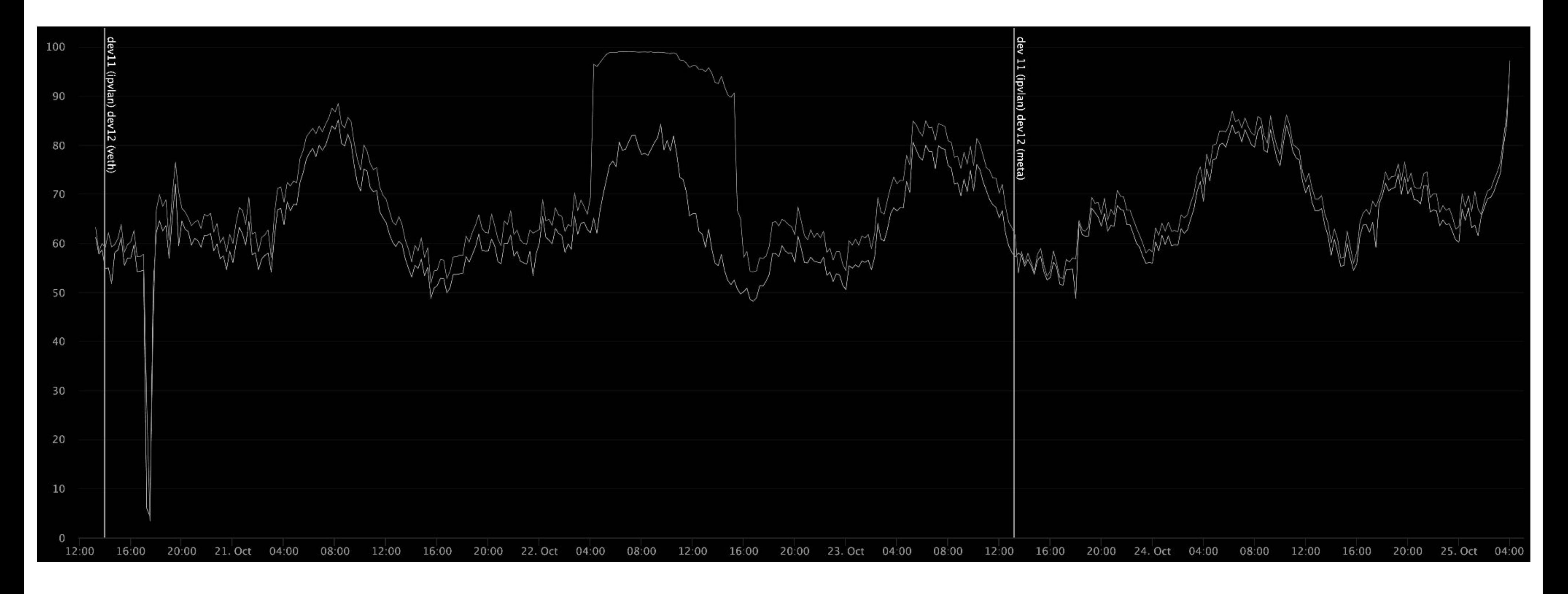

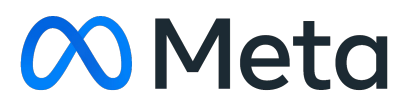

### veth -> netkit (cpu-sys + cpu-softirq)

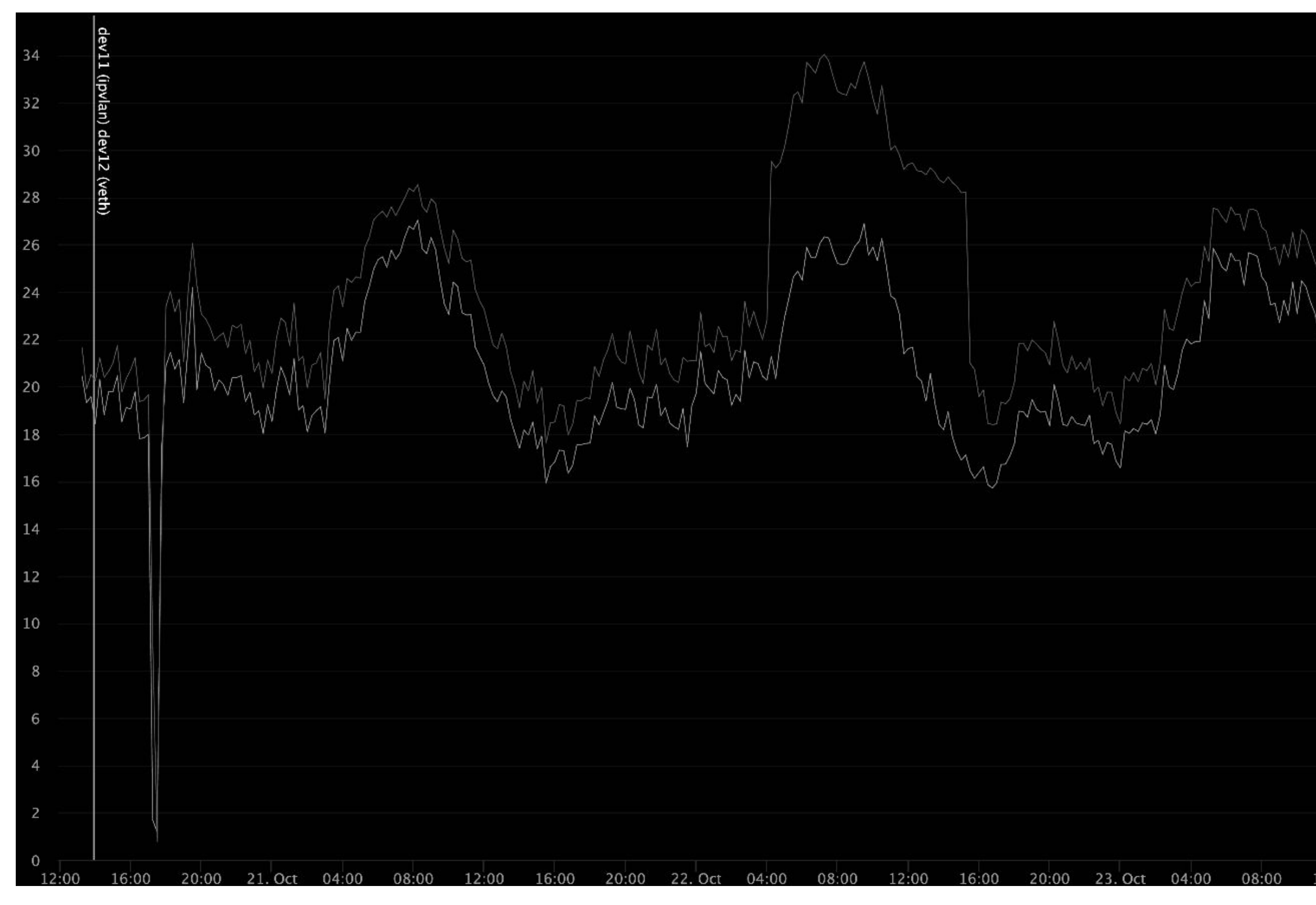

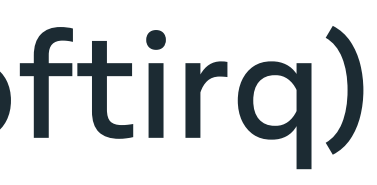

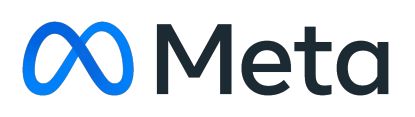

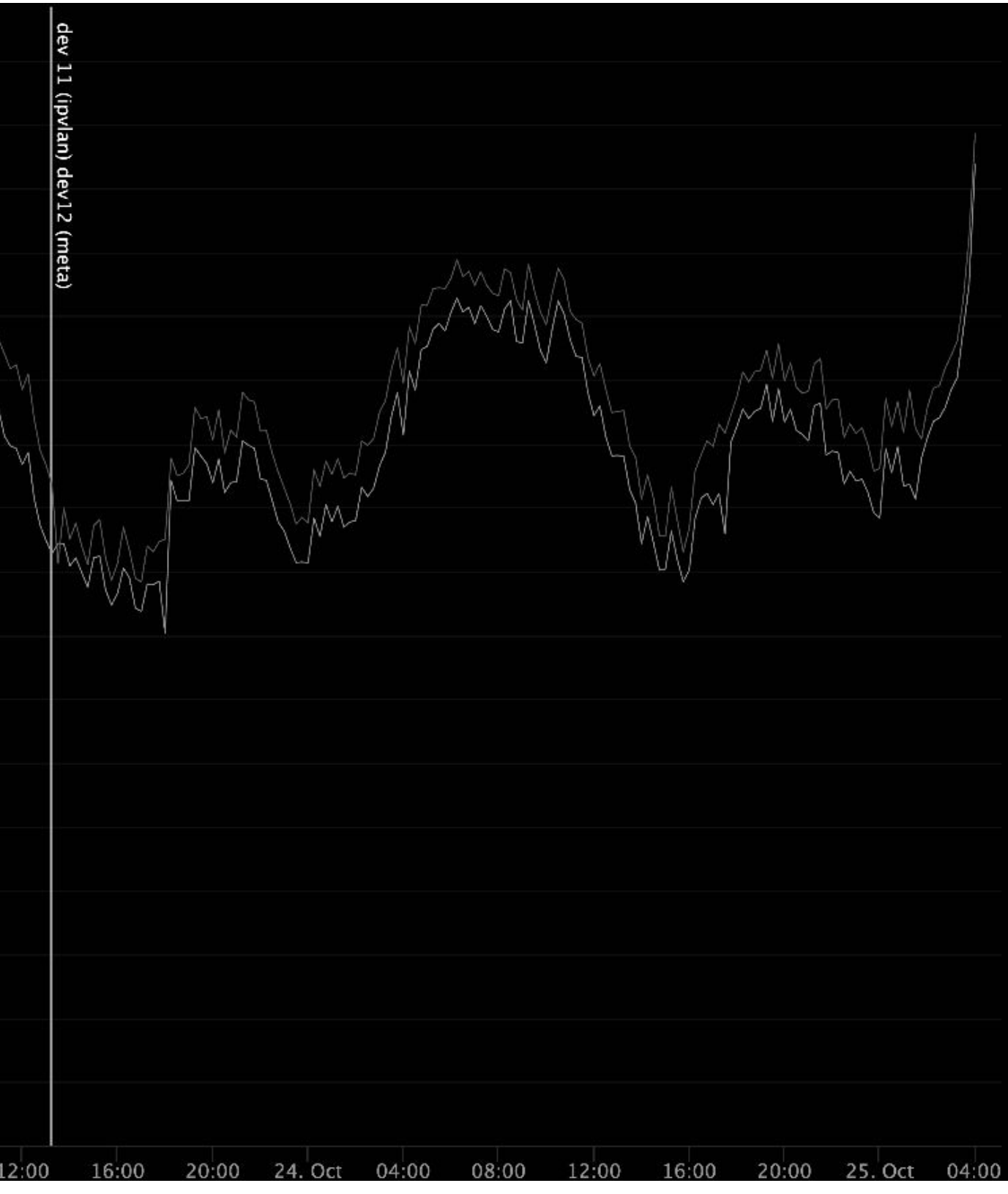

### veth -> netkit (cpu-softirq)

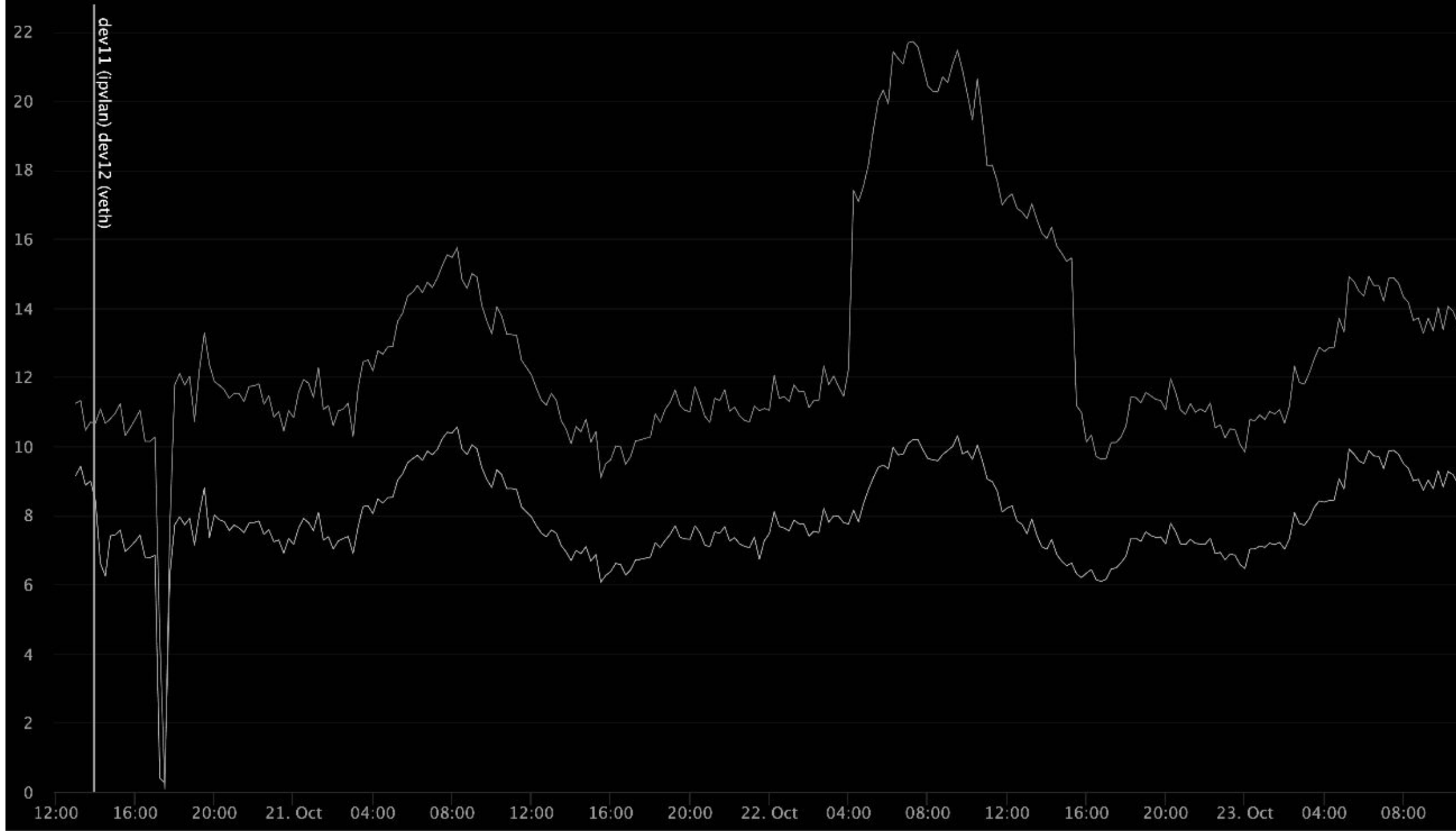

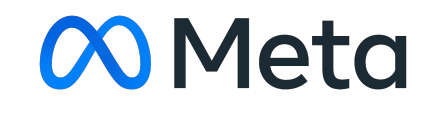

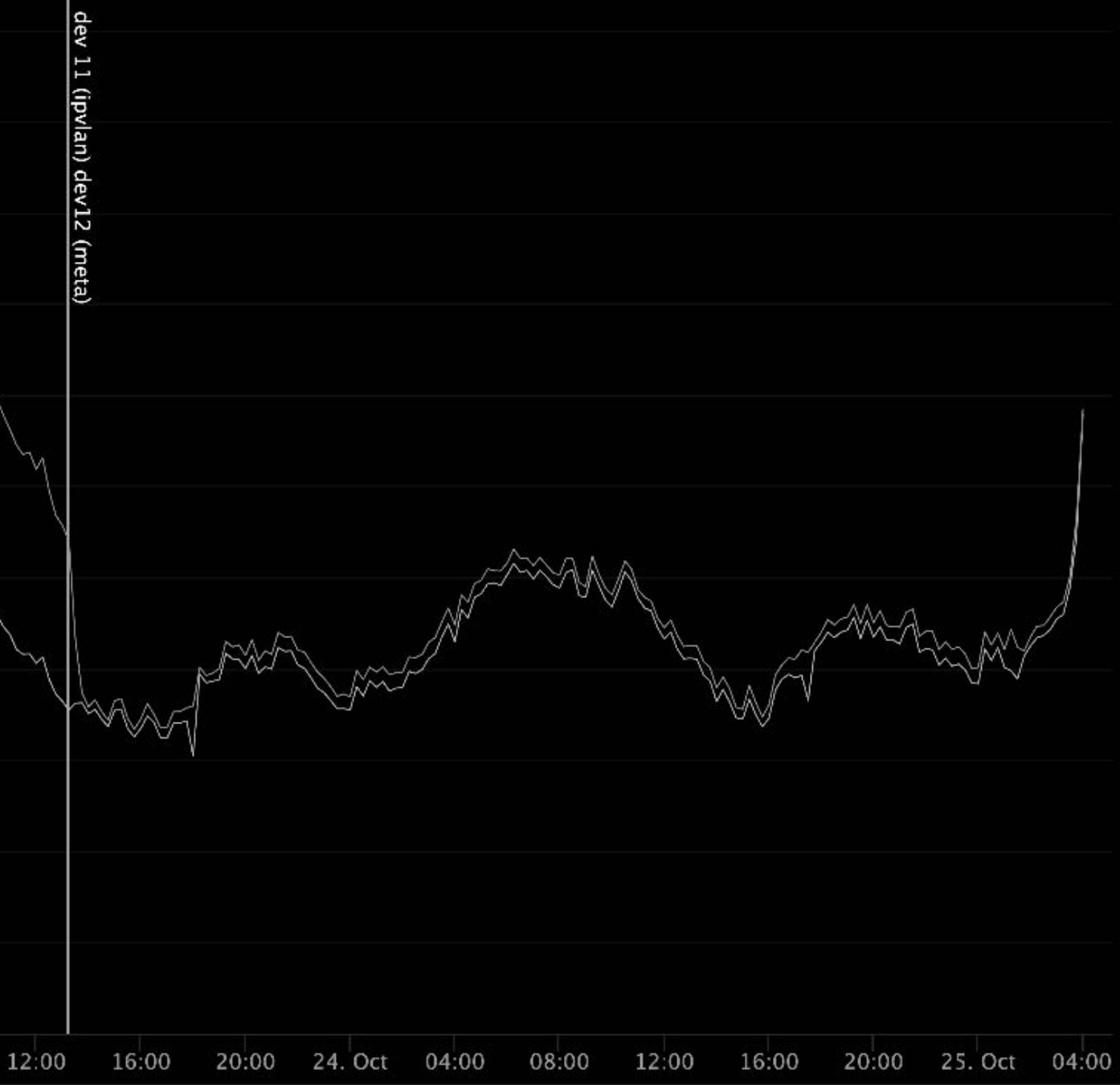

### veth -> netkit (cpu-sys)

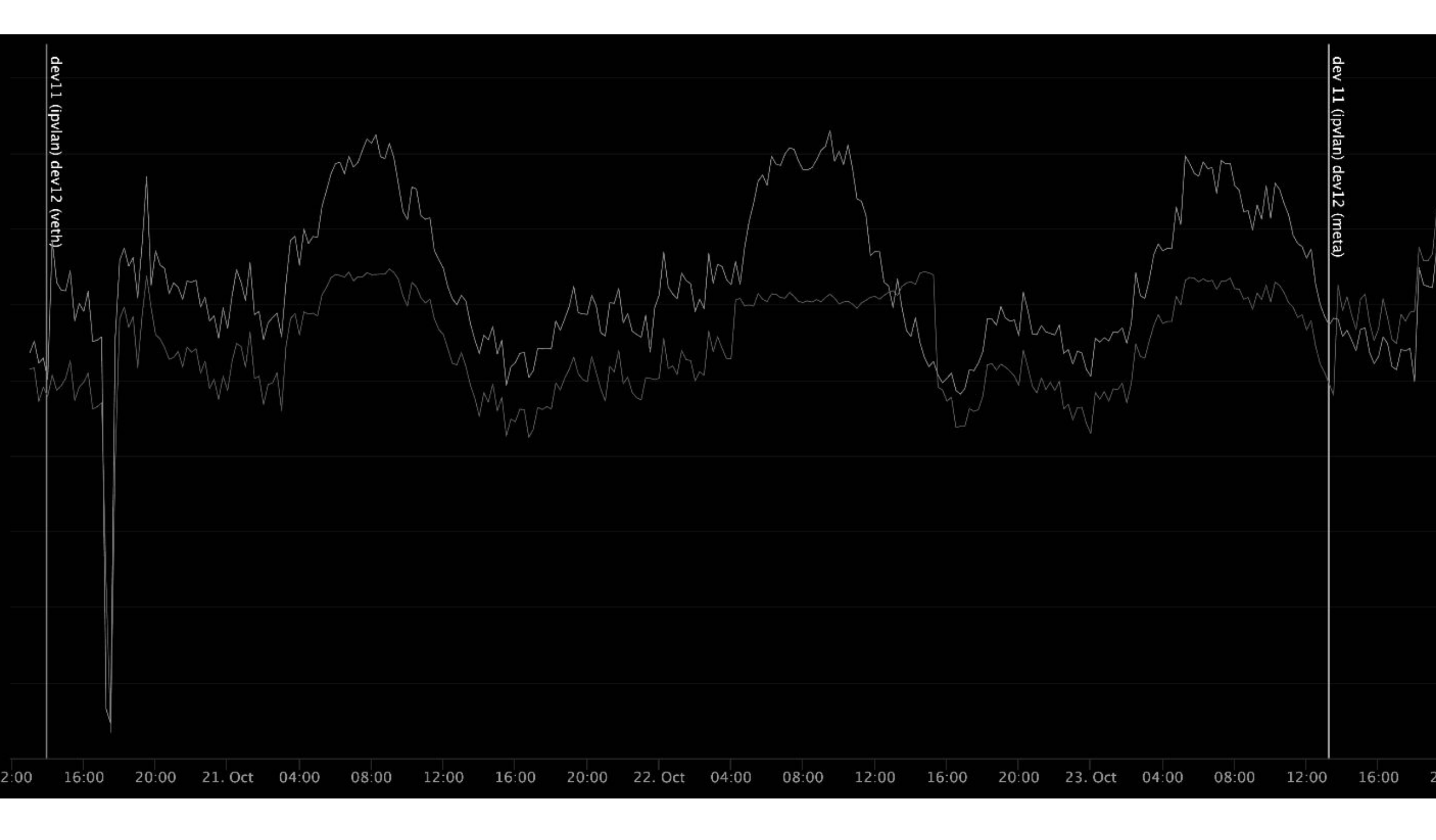

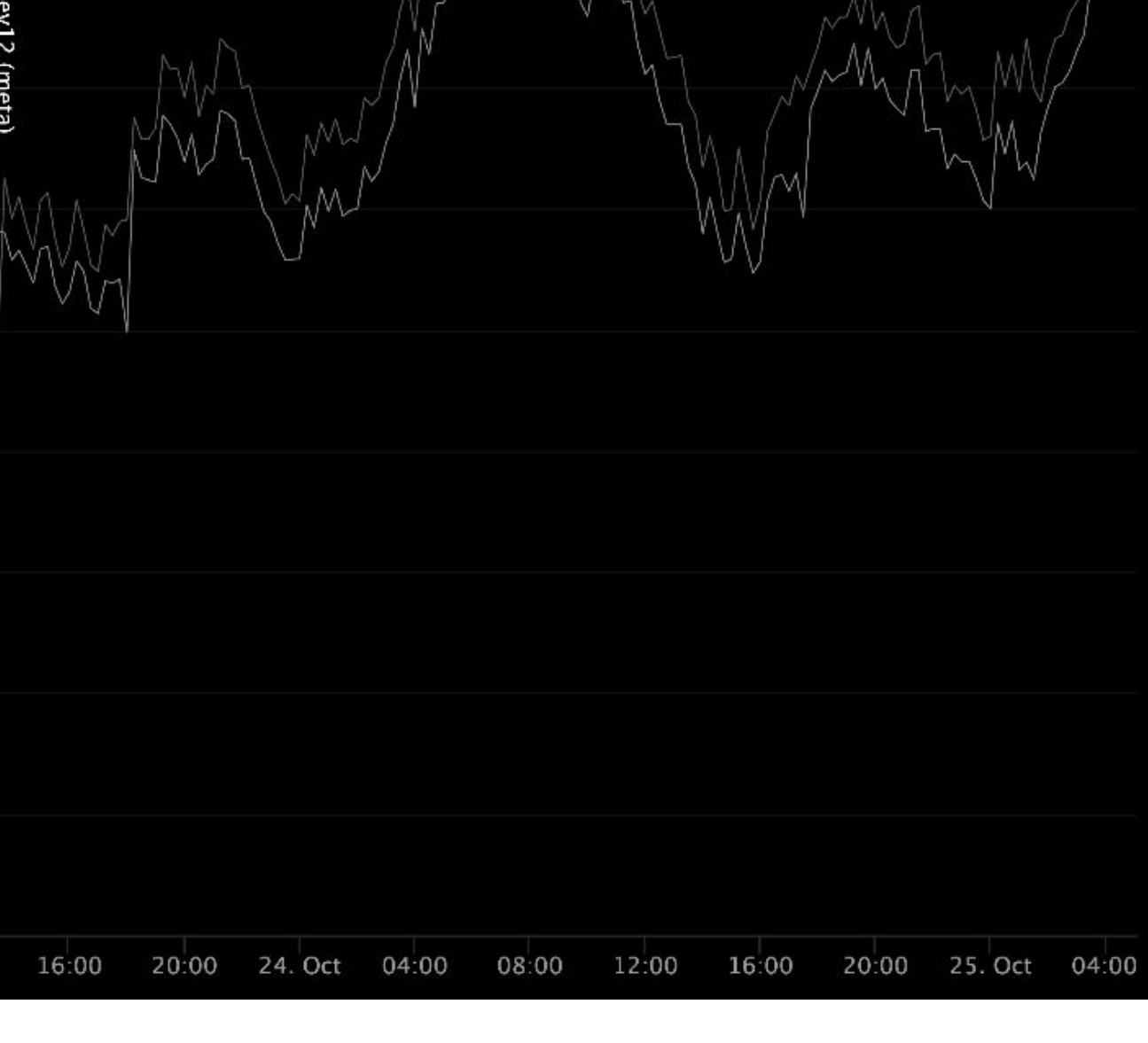

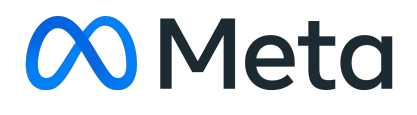

### egress veth/netkit => phy-eth0

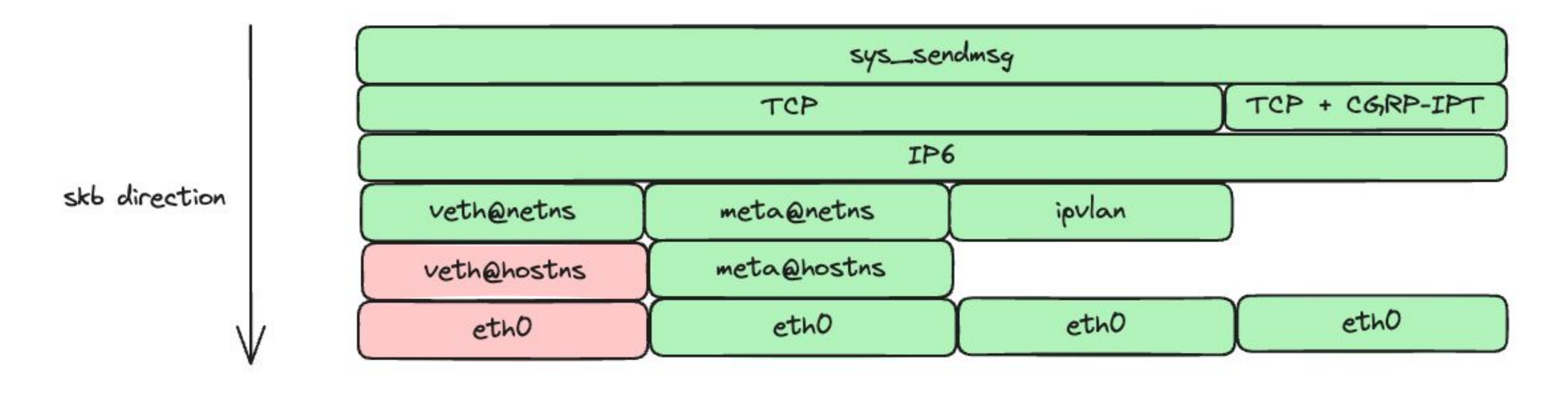

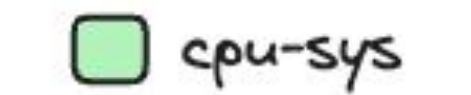

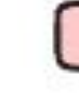

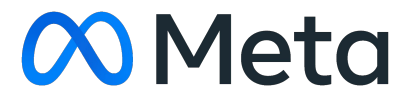

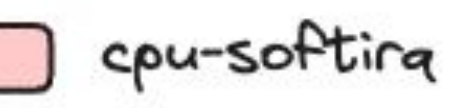

### bpf prog at netkit

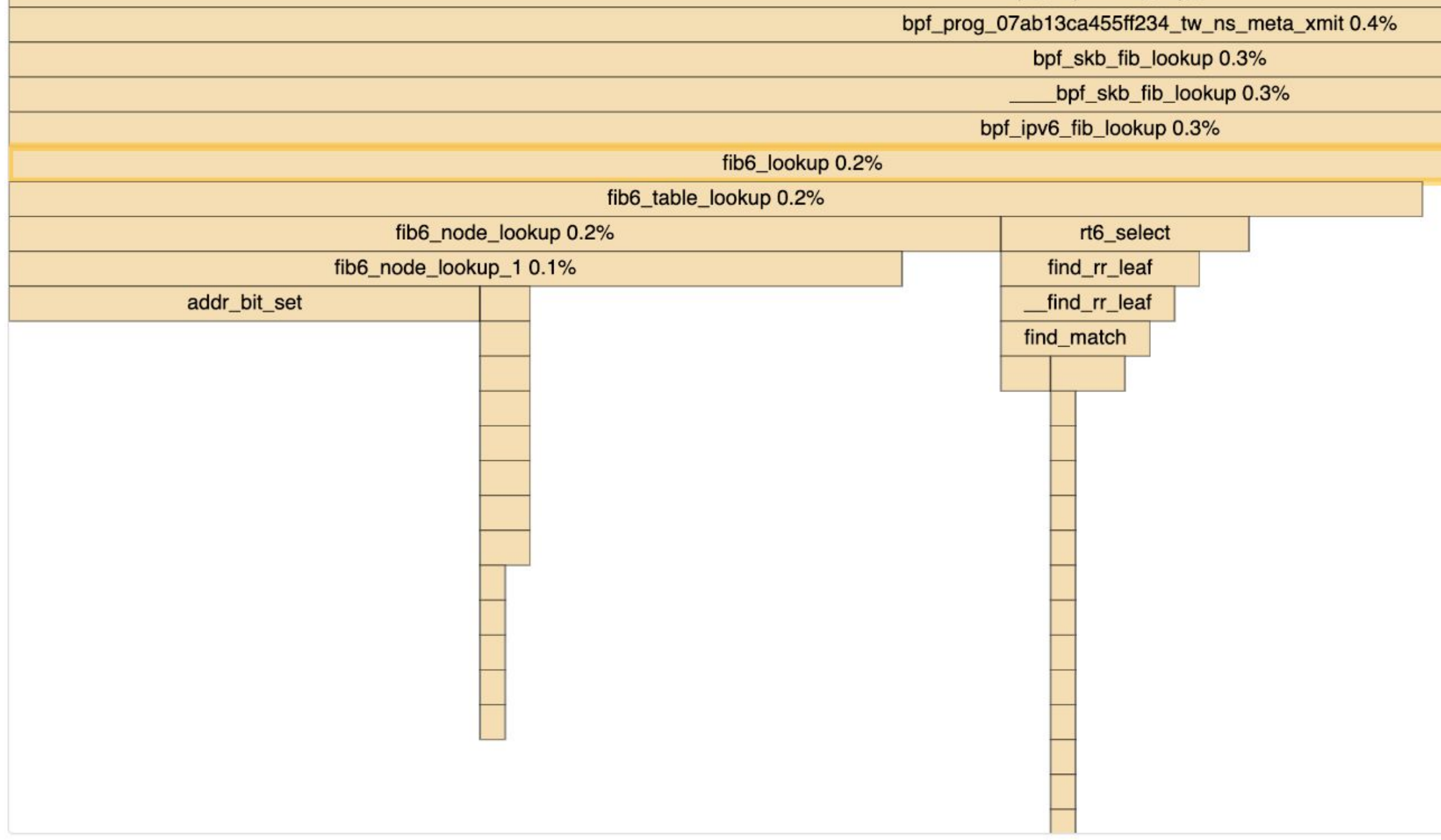

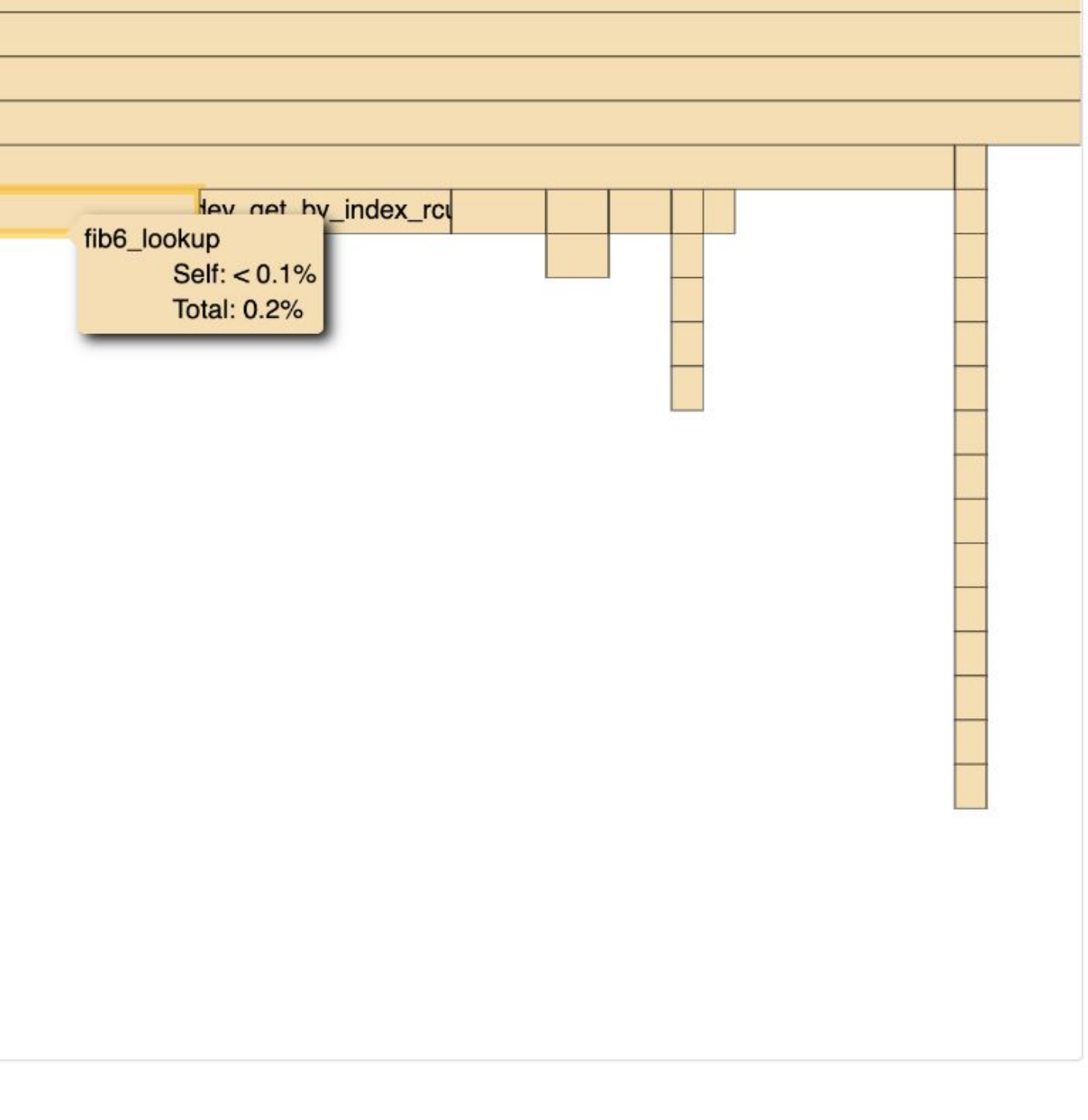

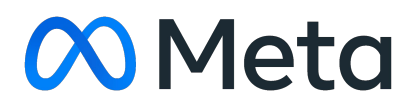

## netkit at L2 mode (cpu-sys + softirq)

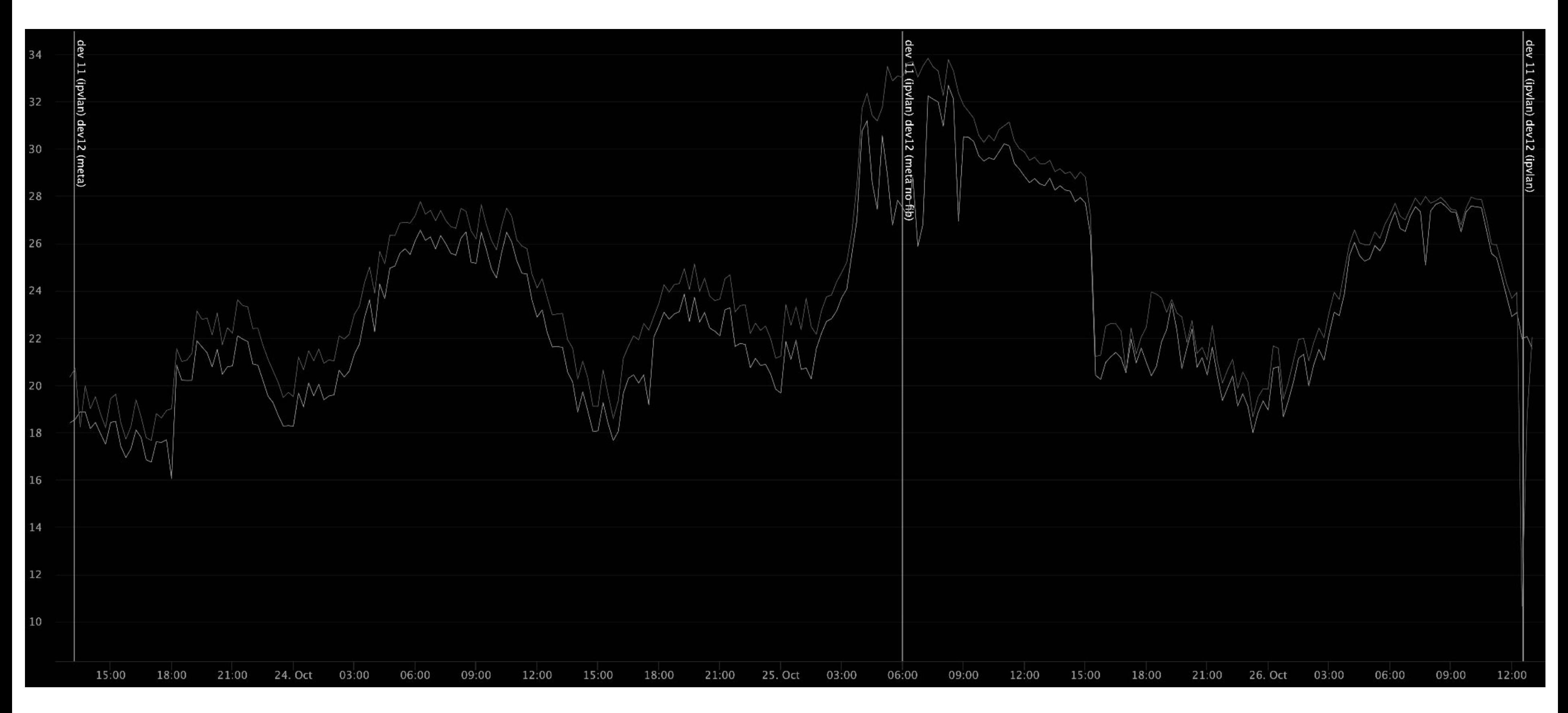

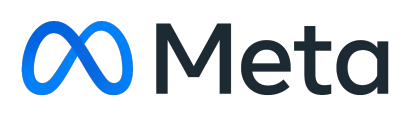

### tcp\_rr 500 flows 36 threads 1 byte req/rep

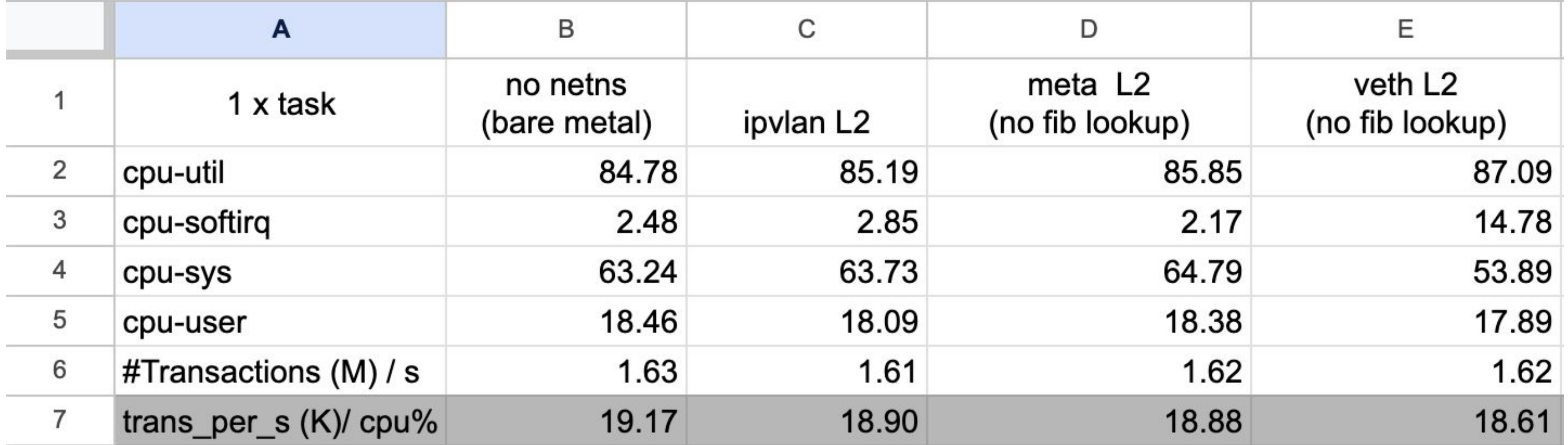

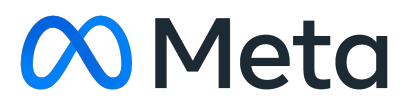

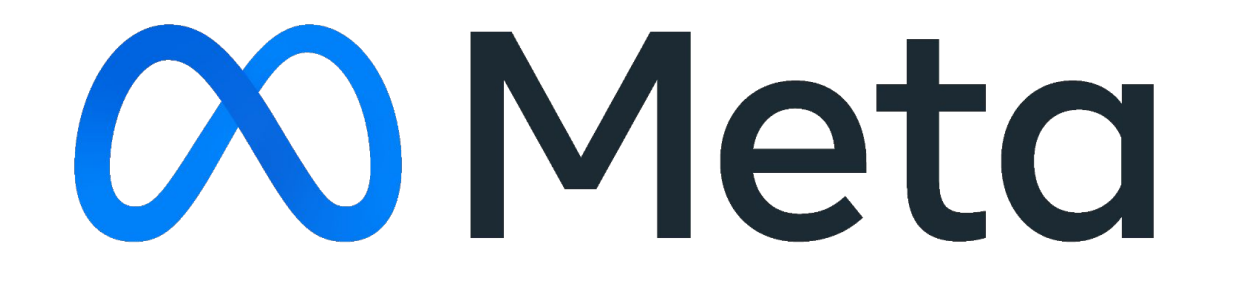

### Ipvlan vs meta (L2)

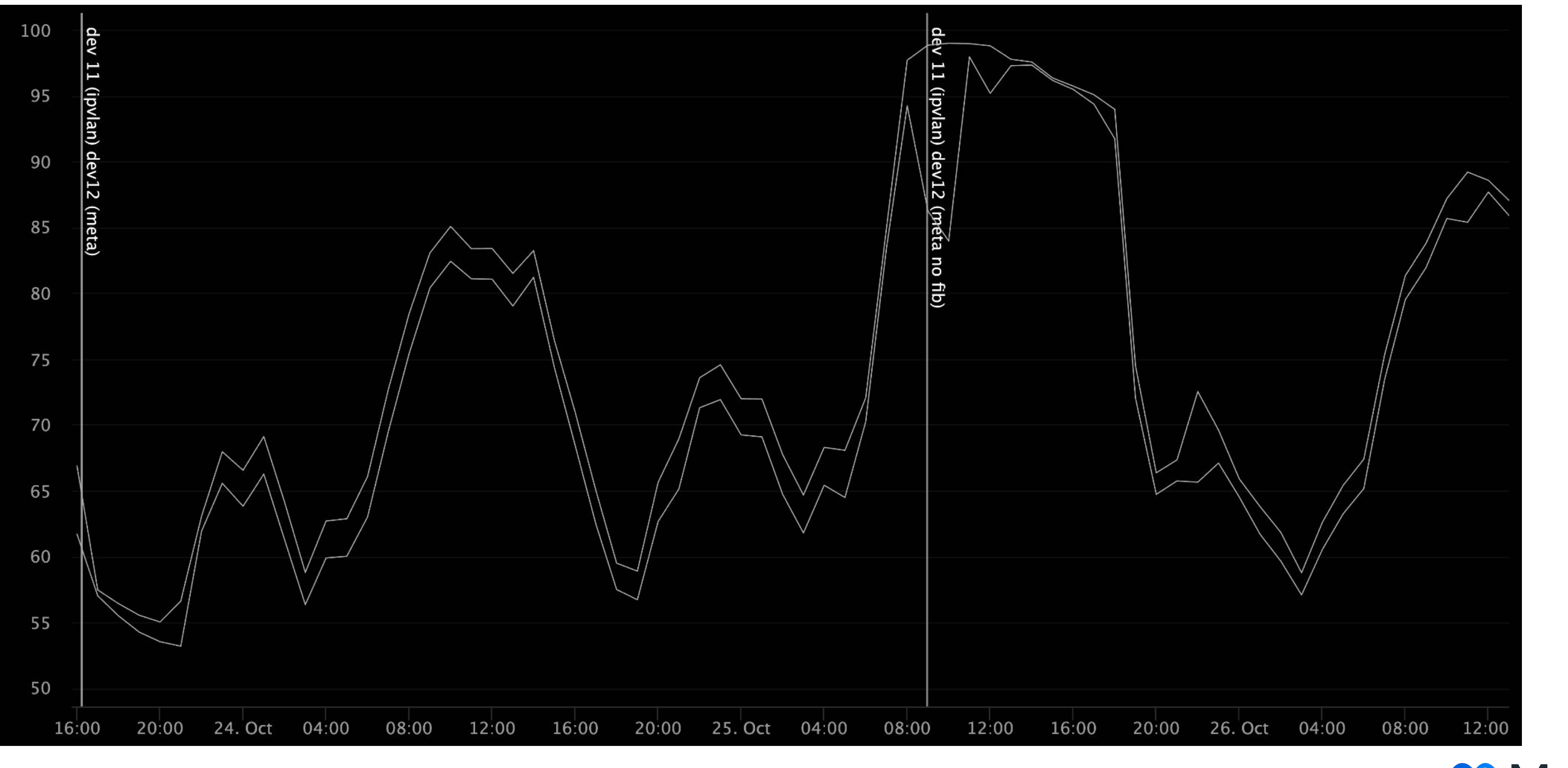

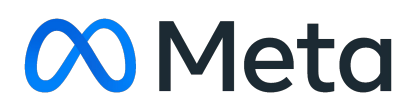

### ipvlan vs ipvlan (background difference)

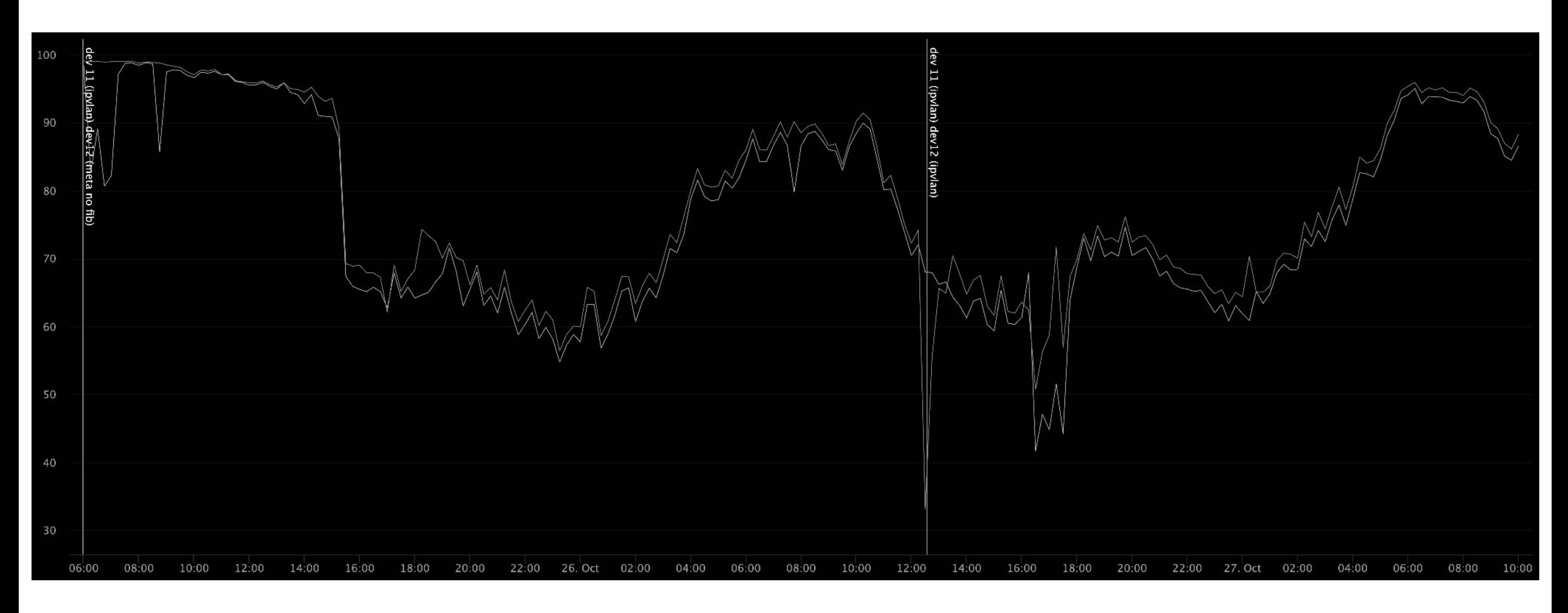

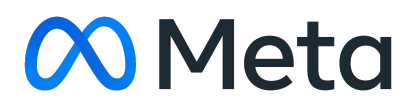